# **CENTRO PAULA SOUZA ETEC PHILADELPHO GOUVÊA NETTO Técnico em Desenvolvimento de Sistemas Integrado com o Ensino**

**Médio**

# **JOÃO VICTOR CARDOZO GONÇALVES JOÃO VICTOR GOMES DE SOUZA YASMIN DOMINGUES TRESSO**

**APOLO: plataforma para influenciadores e empresas**

**São José do Rio Preto 2022**

# **JOÃO VICTOR CARDOZO GONÇALVES JOÃO VICTOR GOMES DE SOUZA YASMIN DOMINGUES TRESSO**

## **APOLO: plataforma para influenciadores e empresas**

Trabalho de Conclusão de Curso apresentado ao Curso Técnico em Desenvolvimento de Sistemas da Etec Philadelpho Gouvêa Netto, orientado pela Msc. Profª. Camila Brandão Fantozzi, como requisito parcial para obtenção do título de técnico em Desenvolvimento de Sistemas.

**São José do Rio Preto** 

**2022**

#### **RESUMO**

Atualmente, é notável que o papel dos influenciadores está em ascensão, visto que, várias pessoas são influenciadas pelos mesmos. Porém, também é possível observar, apesar de não ser o caso para todos, que vários influenciadores também trabalham para produzir determinado conteúdo para um nicho. Essa tendência é relativamente recente. No que diz respeito ao Brasil, observa-se que isso começa a surgir com o crescimento dos *podcasts* e aplicativos de vídeos curtos (por exemplo, TikTok), que iniciaram com um público muito diverso, mas ao longo do tempo foram tomando perspectivas diferentes e mais específicas para certos tipos de públicos.

Também é relevante citar a prática do *marketing* de influência que usa um determinado perfil de influenciador para apresentar ou dar seu *feedback* sobre um produto ou serviço para os seus seguidores. Esse tipo de propaganda está se tornando cada vez mais comum no cotidiano das pessoas e devido a isso as empresas podem encarar o seguinte problema: "Onde posso encontrar um influenciador para divulgar o meu produto? ". Solucionar essa questão é justamente o objetivo desse site.

O site é gratuito onde empresas podem buscar por perfis de influenciadores e esses por outro lado, podem divulgar o seu trabalho na plataforma.

Palavras-chave: influenciadores, *marketing* de influência, nicho, produto, serviço.

## **ABSTRACT**

Currently, it is notable that the role of influencers is on the rise, as many people are influenced by them. However, it is also possible to observe, although it is not the case for everyone, that several influencers also work to produce certain content for a niche. This trend is relatively recent. With regard to Brazil, it is observed that this begins to emerge with the growth of podcasts and short video applications (for example, TikTok), which started with a very diverse audience, but over time they took on different perspectives and more specific to certain types of audiences.

It is also relevant to mention the practice of influencer marketing that uses a certain influencer profile to present or give their feedback about a product or service to their followers. This type of advertising is becoming more and more common in people's daily lives and because of this companies may face the following problem: "Where can I find an influencer to promote my product?". Solving this issue is precisely the objective of the site.

It is a free site where companies can search for profiles of influencers and these, on the other hand, can promote their work on the platform.

Key words: influencers, influencer marketing, niche, product, service.

# **LISTA DE ILUSTRAÇÕES**

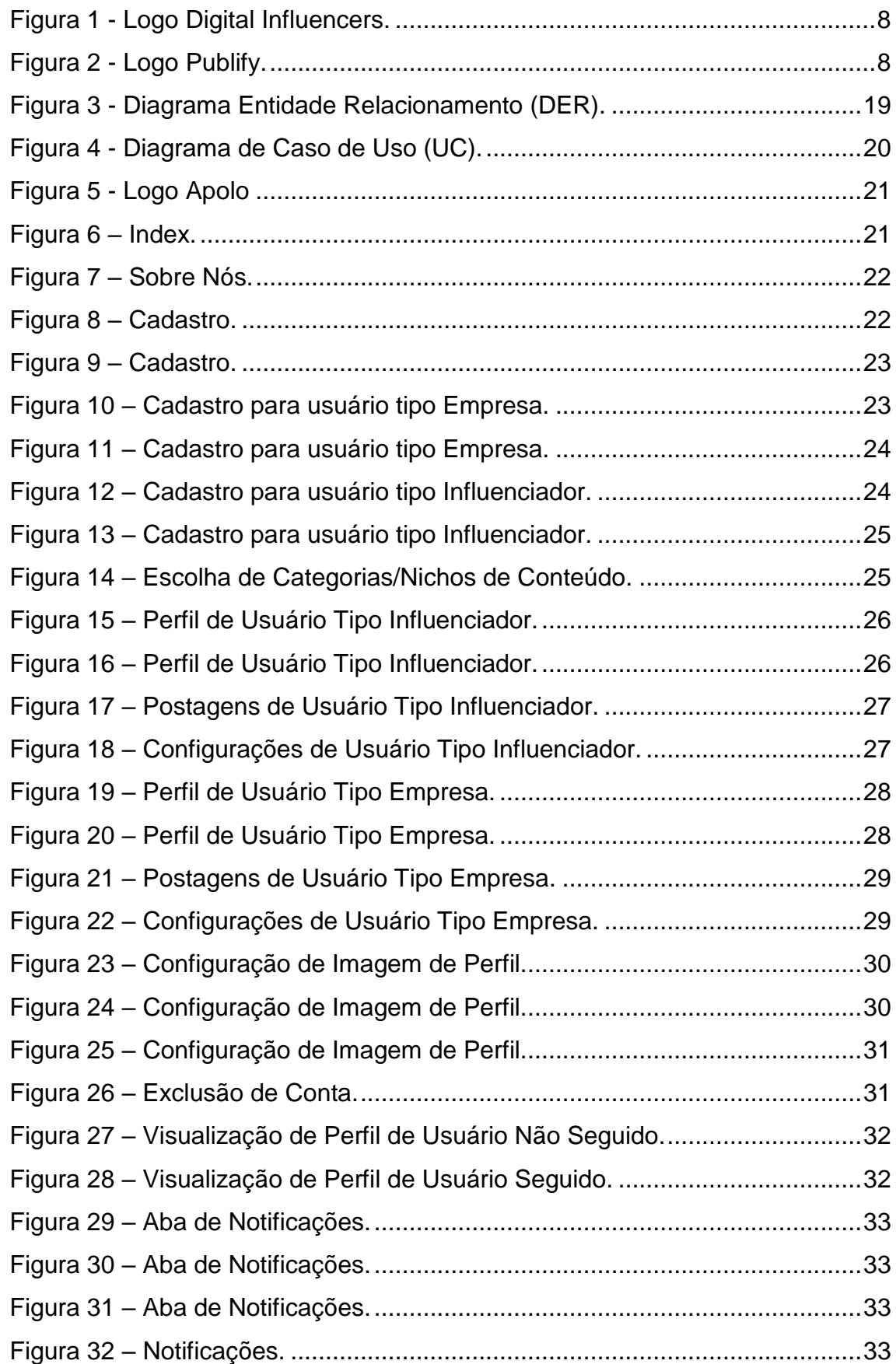

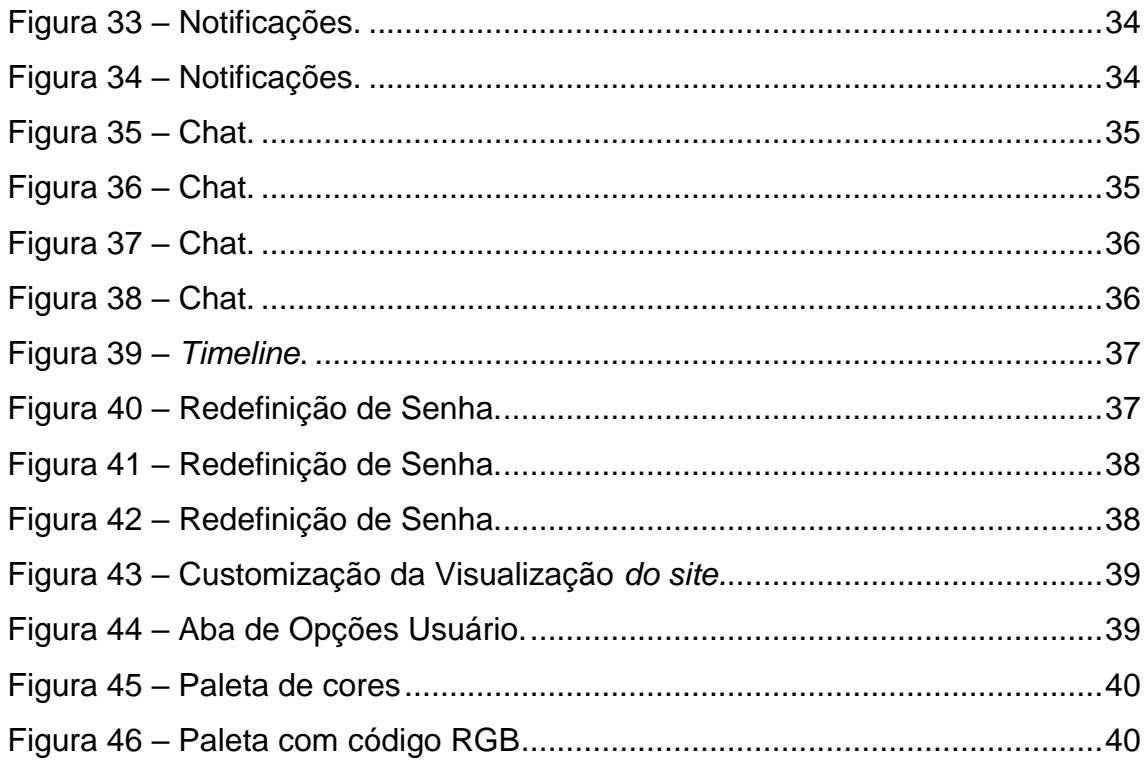

## **LISTA DE ABREVIATURAS E SIGLAS**

Linguagem de Marcação de HiperTexto (HTML) Folhas de Estilo em Cascata (CSS) *Visual Studio Code* (VSC) Sistema de Versionamento de *Software* (VCS) Pré-Processador de HiperTexto (PHP) *User Interface* (UI) *User Experience* (UX) *Common Gateway Interface* (CGI) *non-fungible token* (NFT) *Frequently Asked Questions* (FAQ) Node Package Manager (NPM) Application Programming Interface (API) *Red Green Blue (RGB)*

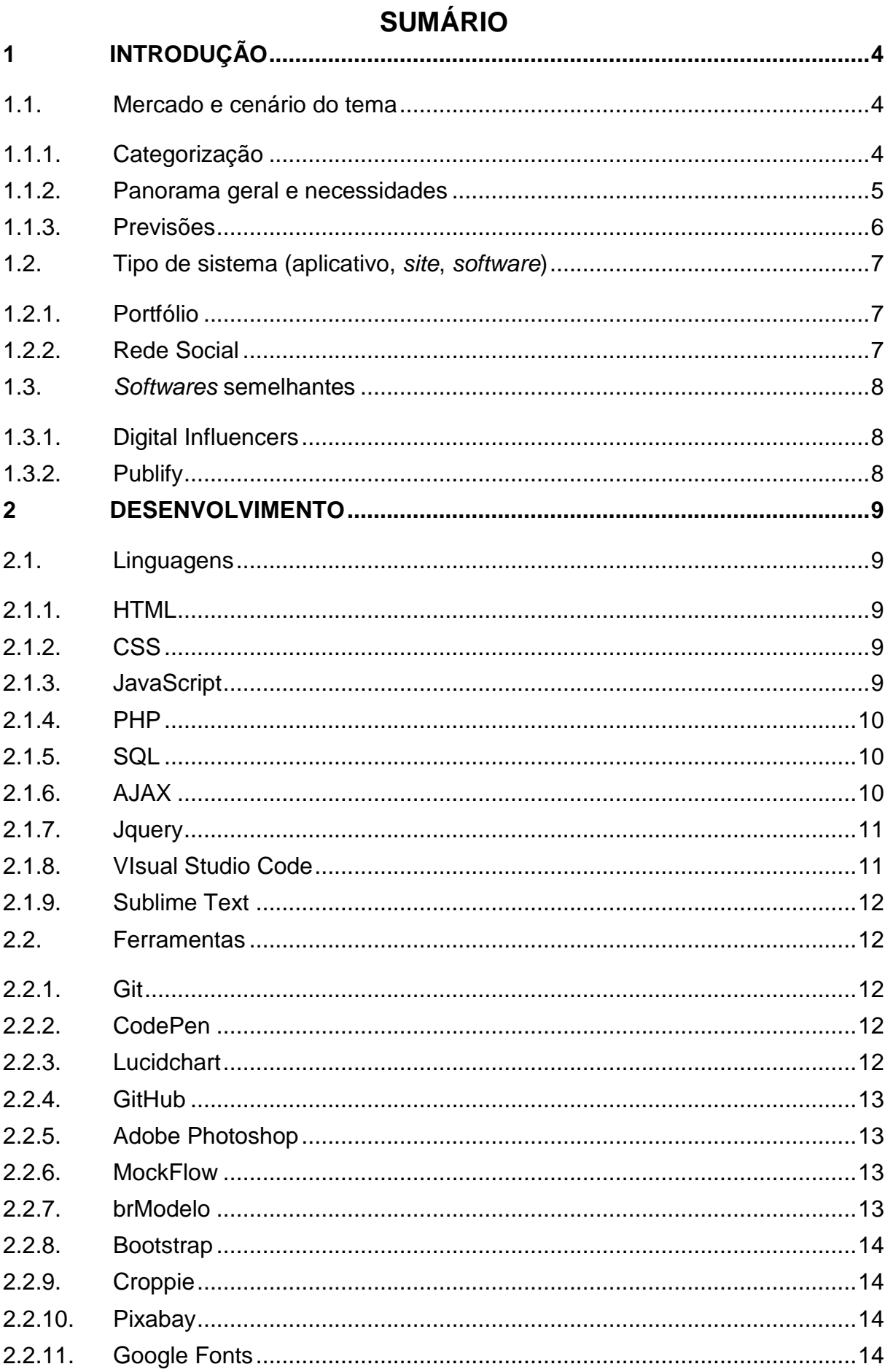

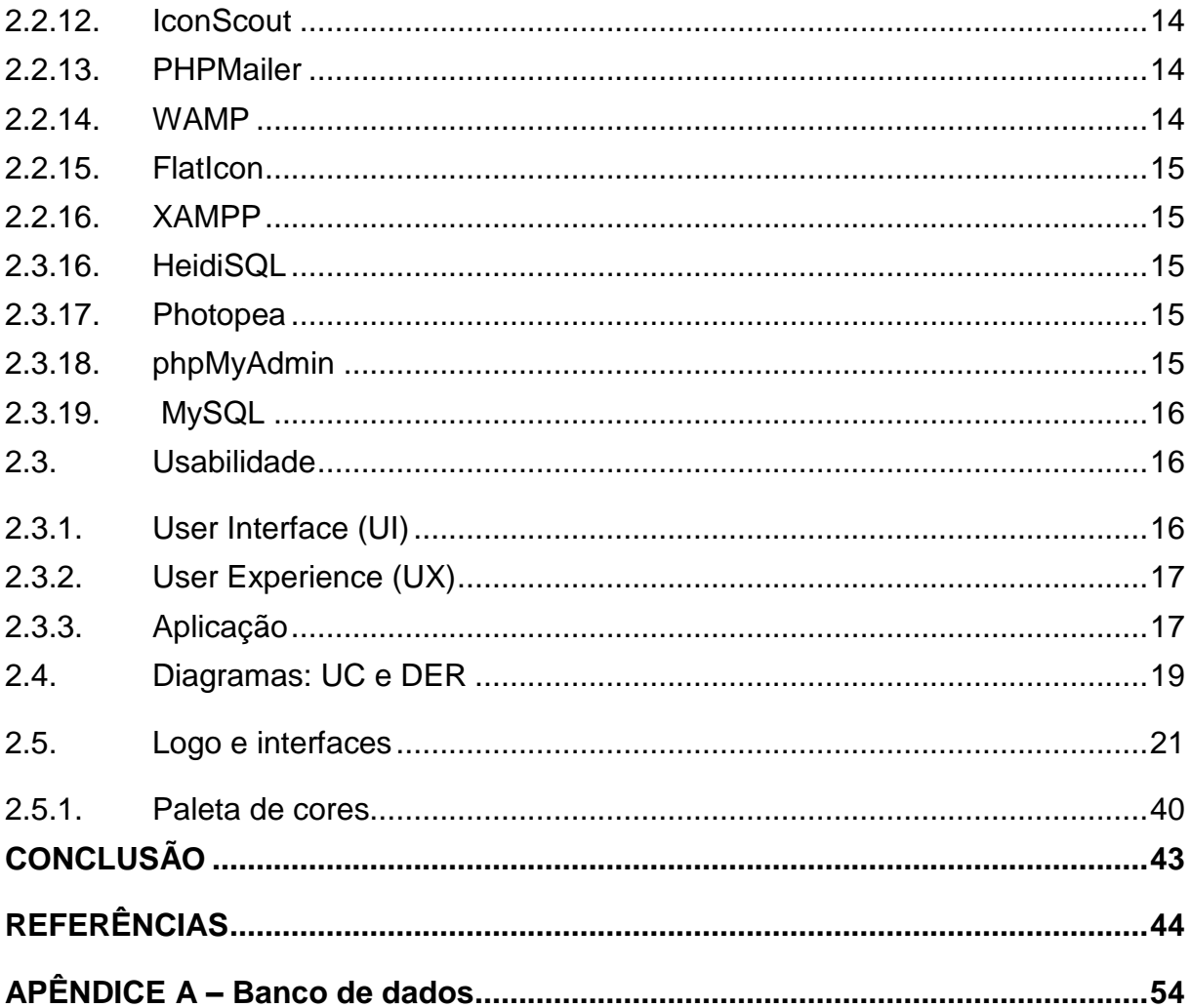

## <span id="page-9-0"></span>**1 INTRODUÇÃO**

#### <span id="page-9-1"></span>**1.1. Mercado e cenário do tema**

Primeiramente, é relevante frisar que a sociedade do hiperconsumo tem se desenvolvido de forma a se expandir em diversos aspectos. O acesso ao consumismo vem se diversificado em instâncias cada vez maiores na vida coletiva, sendo que já não é mais um privilégio de uma elite estar participando desse contexto. Atualmente, todas as classes são influenciadas pelo consumismo, ou seja, pelo prazer de adquirir um bem material. Para que se alcance esse estágio de consumo em massa, foi necessário estabelecer novos modos de vida, eliminando os hábitos sociais que poderiam frear o consumismo mercantil.

A introdução do sistema de crédito foi o elemento que mais contribuiu para a adoção desse conceito, pois permitiu que não fosse mais necessário economizar primeiro para comprar depois (compra à vista).

A publicidade que os influenciadores efetuam também desempenha uma função importante nesse meio: auxiliar no processo do desejo de consumir, utilizando uma linguagem universal capaz de instigar o consumidor de classe social e de idade distintas. Inicialmente, busca-se o sentimento íntimo de ser uma "pessoa de qualidade", de "ser diferente da maioria". Consequentemente, não se apega tanto às informações e características gerais do produto, mas busca-se comunicar com os consumidores por meio do humor, pela brincadeira, pelo exagero, visando vender um estilo de vida associado à marca e não à identidade do indivíduo.

#### <span id="page-9-2"></span>**1.1.1.Categorização**

Existem diversos tipos de influenciadores:

- 1. Os *nano-influencers* são aqueles que tem um alcance pequeno, mas tem uma forte interação com os seguidores, qualquer pessoa que costuma compartilhar suas opiniões e experiencias na internet já são nano-influencers.
- 2. Os *micro-influencers* são *influencers* que já atingiram um nível de patrocínio, aonde recebe de empresas para divulgar seus produtos.
- 3. Os *macro-influencers* são aqueles que suas opiniões chegam ao grande público e podem até virar notícias.

4. E os *mega-influencers* são os que se tornam tão famosos que saem do meio digital, eles podem aparecer em filmes, noticias, novelas entre muitas outras coisas.

#### <span id="page-10-0"></span>**1.1.2.Panorama geral e necessidades**

Uma pesquisa do site Influencer MarketingHub, realizada em uma parceria com a Viral Nation e a NeoReach, das 800 agências de marketing, marcas e outros profissionais relevantes entrevistados sobre o setor de marketing de influenciadores em 2019, 58% admite usar ferramentas desenvolvidas internamente para executar suas campanhas de *marketing* de influenciadores. No total, 64% dos entrevistados também expressam preocupação com fraudes envolvendo influenciadores, sendo que 63% dos entrevistados têm experiências pessoais com esse tipo de fraude. Colocando em mente os dados mencionados, não é surpresa que apenas 20% dos entrevistados consideram fácil a seleção de influenciadores. É também importante ressaltar que 49% do total dos entrevistados acredita que a segurança da marca pode ocasionalmente ser uma preocupação ao executar uma campanha de *marketing* de influenciadores. A maioria (43%) dos entrevistados classificaram o engajamento ou cliques como o critério mais importante na avaliação de influenciadores, 33% optaram por visualizações/alcance/impressões e 24% consideram o tipo/categoria de conteúdo o mais importante. Os problemas e necessidades ao trabalhar com o *marketing* de influenciadores evidenciados na pesquisa mencionada anteriormente, mostram o quão necessário e necessitado é uma central que facilite a procura por influenciadores confiáveis.

Por conta de o *marketing* de influenciadores ser um mercado novo não há regras ou definições concretas sobre quem pode atuar profissionalmente como um influenciador. De acordo com o site Consumidor Moderno uma previsão para o ano de 2022 é a profissionalização do setor de *marketing* de influenciadores:

> "Uma das previsões mais importantes para 2022 é a profissionalização do setor. Já temos os casos da Federal Trade Commission (FTC) nos Estados Unidos, da Advertising Standards Authority (ASA) no Reino Unido e da Ley General de la Publicidad na Espanha, mas a América Latina ainda tem muito a aprender e regular quando se trata de influenciadores. " (BOLLINI, 2022).

Em nosso contexto atual, de 2022, com marcas da pandemia ainda muito evidentes, é evidenciado que diferentes coisas estão sendo cobrados dos influenciadores, comparado a antes da pandemia. De acordo com o *site* FFW, Tiago

Melo, especialista em comunicação e *marketing* de moda e luxo com experiência com marcas como Padra e Miu Miu, também afirma:

> "A audiência dos influenciadores que estão aí há mais tempo, se tornou mais criteriosa e exigente, principalmente durante o período de pandemia. A audiência começou a prestar mais atenção e cobrar verdade desses influenciadores" (ASSUNÇÃO, 2021).

Diante de um cenário com novas exigências e transformações, um novo perfil de influenciador tem se tornado mais relevante, chamados de "curadores", que se dedicam a curar conteúdos, projetos, marcas ou produtos de nicho específico, atraindo interessados em curadoria e impacto local. Melo afirma:

> "Nunca houve uma procura tão grande por micro e nano influenciadores quanto hoje. Isso porque eles têm uma audiência extremamente qualificada dentro de um nicho" (ASSUNÇÃO, 2021).

A complexidade do cenário é tanta, que originou um novo tipo de profissional, através da necessidade de escolher influenciadores a dedo profissionais especializados em *Influencer Marketing Management* passaram a existir, esses profissionais são tão necessitados pelo mercado e cenário atual que há uma demanda crescente entre marcas e agências de comunicação desse tipo de profissional. Tiago Melo afirma:

> "O papel desse novo profissional é de fato entender o perfil da marca, do produto e encontrar o influenciador que converse com esse produto, valores e o público dessa marca. Isso porque, hoje, a audiência tende a ser mais exigente e se a escolha foi ruim, aquele trabalho que poderia ser positivo para a marca e o influenciador, pode se voltar contra eles" (ASSUNÇÃO, 2021).

#### <span id="page-11-0"></span>**1.1.3.Previsões**

De acordo com o Jornal da USP, em 2019 o investimento no *marketing* digital feito por empresas de diferentes segmentos cresceu em cerca de 70% com valores que chegam à R\$ 1,5 milhão. A matéria publicada no Jornal da USP menciona que:

> "Em 2021, o Brasil superou a China e assumiu o posto de país em que o público consumidor é o mais impactado pela influência digital. Levantamento do setor aponta que 40% dos consumidores brasileiros já compraram algum produto em razão do trabalho feito por um "*influencer*". " (CAPOMACCIO, 2021).

Não há dúvidas que o mercado de influenciadores digitais não para de crescer, de acordo com um estudo da Business Insider Intelligence a categoria cresceu 33,6% em 2021, os investimentos em *marketing* de influenciadores irão crescer mais de 12% em 2022 e sua previsão inaugural diz que esse investimento será mais de 4 bilhões no mesmo ano. É com certeza, um mercado que merece uma visão otimista

quanto ao seu crescimento futuro, por conta da crescente emersão virtual nos últimos anos, como exemplo temos o Metaverso e os *non-fungible token* (NFT), e também pelo fato de, de acordo com a We Are Social e Hootsuite, 4,66 bilhões de pessoas no mundo utilizam a internet em janeiro de 2021, ou seja 59,5% da população mundial, é importante constatar que os dados podem ser mais altos porque a COVID-19 pode ter impactado os relatórios de usuários da internet, além disso há 4.20 bilhões de usuários de mídias sociais ao redor do mundo, equivalendo a 53% da população mundial, com um crescimento anual de mais de 13%. Quanto mais usuários da internet existirem, mais benéfico será para o mercado de *marketing* de influenciadores, afinal, toda pessoa que utiliza a internet será potencialmente afetado pelo *marketing* de influenciadores.

### <span id="page-12-0"></span>**1.2. Tipo de sistema (aplicativo,** *site***,** *software***)**

#### <span id="page-12-1"></span>**1.2.1.Portfólio**

Os sites de portfólio têm como foco apresentar uma espécie de "*curriculum online*" para chamar a atenção de um possível cliente ou contratante. É importante que conste algumas informações relevantes como: serviços anteriores, capacidades específicas e informações para contato. Além disso, é relevante que inclua uma apresentação sobre o profissional, compartilhando objetivos e características. Geralmente o meio de divulgação é feito enviando um *link* de acesso que direciona para o perfil do profissional ou para o seu *site*.

#### <span id="page-12-2"></span>**1.2.2.Rede Social**

Redes sociais são ambientes virtuais com o objetivo de estabelecer conexões sociais entre usuários, um ambiente cujo pode tomar a forma de, por exemplo, um *site web*, aplicativo *mobile* ou até mesmo *software*. De acordo com o *site* Rock Content:

> "Redes sociais são facilitadores de conexões sociais entre pessoas, grupos ou organizações que compartilham dos mesmos valores ou interesses, interagindo entre si. Esse conceito foi ampliado com a Internet e a criação das mídias sociais. Antes de representar tudo o que conhecemos hoje, redes sociais significavam, simplesmente, um grupo de pessoas relacionadas entre si. " (SULZ, 2020).

#### <span id="page-13-2"></span>**1.3.** *Softwares* **semelhantes**

#### <span id="page-13-3"></span><span id="page-13-0"></span>**1.3.1.Digital Influencers**

Figura 1 - Logo Digital Influencers.

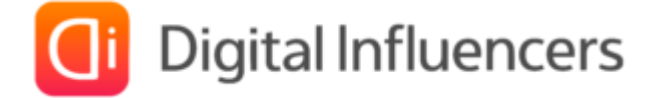

Fonte: Digital Influencers, 2022.

Digital Influencers é uma plataforma que auxilia o contratador a estabelecer uma campanha de publicidade (*marketing* de influência). O sistema disponibiliza uma equipe de especialistas e influenciadores selecionados especificamente para essa finalidade, possibilitando que a publicidade afete o público-alvo do contratante, atingindo o melhor resultado. Também fornece estatísticas para monitorar o alcance e o resultado da campanha de publicidade, contando também com outras diversas funcionalidades que são disponibilizadas.

O diferencial entre o Apolo e *o Digital Influencers* é que os *influencers* do Apolo não são uma equipe especializada, e sim usuários que se cadastram no site, assim deixando as empresas escolherem os *influencers* usando o Apolo como uma espécie de "cardápio".

#### <span id="page-13-4"></span>**1.3.2.Publify**

<span id="page-13-1"></span>A Publify é um *site* brasileiro que busca ser uma ferramenta que conecta marcas e influenciadores, sem intermediadores e sem burocracia. De acordo com a própria Publify, o site é: "A 1ª startup brasileira que conecta diretamente marcas e influenciadores. Sem intermediadores, sem burocracia" (PUBLIFY , 2022).

Figura 2 - Logo Publify.

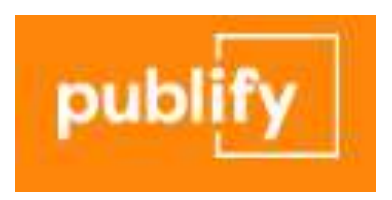

Fonte: Publify, 2022.

O diferencial do trabalho apresentado nesta documentação e entre a Publify é de que, inicialmente, não há intenções de criar planos de mensalidade para o uso do *site*, a ideia inicial é tornar o uso do produto desse trabalho um *site* gratuito para todos que se interessarem. Também há planos de focar em auxiliar o influenciador a se apresentar em seu perfil como uma pessoa profissional, através de postagens que apresentem seu tipo de perfil profissional e seu próprio trabalho ou portfólio.

## <span id="page-14-0"></span>**2 DESENVOLVIMENTO**

#### <span id="page-14-1"></span>**2.1. Linguagens**

#### <span id="page-14-2"></span>**2.1.1.HTML**

Desenvolvido pelo britânico Tim Berners-Lee, em torno de 1989, HyperText Markup Language (HTML) ou Linguagem de Marcação de Hiper-Texto traduzindo para o português, é uma linguagem de marcação que é muito utilizada na *web*. A linguagem permite inserir conteúdos e estabelecer a estrutura básica de um *site*. Sem essa linguagem, o navegador não seria capaz de interpretar e carregar elementos como imagens e vídeos por exemplo.

Lançada em 2014, a versão 5 (HTML5) do HTML é a mais atual, trazendo alguns recursos como: suporte de áudio e vídeo em alto nível e implementações de novos elementos de formulário.

#### <span id="page-14-3"></span>**2.1.2.CSS**

Cascading Style Sheet (CSS) ou Folha de Estilo em Cascata é uma linguagem de marcação semelhante ao HTML. O CSS é responsável por estilizar o conteúdo de um *site*, agregando estilos a ele (cor de fundo, cor do texto, fonte, margens e outros...). Foi desenvolvido em 1996 pela *World Wide Consortium* (W3C) com a finalidade de criar *tags* que auxiliariam na formatação de uma página web.

A versão 3 (CSS3) do CSS, lançada em 2010, é a mais atualizada atualmente, trazendo algumas melhorias como, por exemplo: flexibilização na criação de layouts, transições e efeitos.

#### <span id="page-14-4"></span>**2.1.3.JavaScript**

JavaScript é uma linguagem de programação voltada para *web*. Junto com o HTML e CSS, o JavaScript é responsável pela parte da interatividade de um site. É considerada uma linguagem de alto-nível, criada em 1996, por Brendan Eich também conhecido por ser um dos fundadores da Mozilla Corporation. A seguir, Ivan de Souza, editor-chefe da Rock Content, enfatiza a importância do JavaScript como linguagem de programação atualmente:

"Sem dúvidas, JavaScript é hoje uma das linguagens mais importantes entre a comunidade de desenvolvedores no mundo todo. É inegável quanto cada vez mais o mundo se adéqua à transformação digital, e isso representa a necessidade de ambientes *online* cada vez mais eficazes. Assim, a JavaScript é ainda mais necessária no trabalho com aplicações diversas. " (SOUZA, 2019).

#### <span id="page-15-0"></span>**2.1.4.PHP**

Em uma explicação breve, *Hypertext Preprocessor* (Pré-Processador de HiperTexto) ou apenas PHP, é uma linguagem de programação utilizada para construção de sites dinâmicos, extensões de aplicativos e para agilizar no desenvolvimento de um sistema. Essa é uma das linguagens mais reconhecidas mundialmente, muito devido a sua facilidade em aprender, manusear, além de ser compatível com vários sistemas operacionais.

Inicialmente, o termo PHP foi criado apenas para referenciar um aglomerado de códigos *Common Gateway Interface* (CGI) – elemento que torna a ligação física ou lógica entre dois sistemas ou servidores, descritos em linguagem C. O criador da linguagem, Rasmus Lerdof, então decidiu transformar esse aglomerado de códigos em uma linguagem de programação.

#### <span id="page-15-1"></span>**2.1.5.SQL**

*Structured Query Language* (SQL) ou Linguagem de Consulta Estruturada, é uma linguagem de programação voltada para o banco de dados relacional (baseado em tabelas). A linguagem é usada para analisar e executar tarefas em tabelas, principalmente por meio de comandos como: *insert* (inserir), *select* (selecionar/pesquisar), *update* (atualizar) e *delete* (deletar). Além disso, o SQL também é capaz de executar uma *query* (comando de consulta) mais detalhadas usando parâmetros e condições.

Desde então a linguagem vem evoluindo para novas versões, sendo utilizada em uma variedade de Sistemas de Gerenciamento de Banco de Dados (SGBD) tais como: MySQL, DB2, SQLServer, entre outros...

#### <span id="page-15-2"></span>**2.1.6.AJAX**

AJAX é uma forma de usar as linguagens JavaScript e XML em conjunto. Também inclui HTML ou XHTML, CSS, DOMl (en-US), XML (en-US), XSLT (en-US), e o mais importante: objeto XMLHttpRequest. De acordo com MDN Web Docs:

> "Quando essas tecnologias são combinadas no modelo AJAX, as aplicações web que a utilizam são capazes de fazer rapidamente atualizações incrementais para a interface do usuário sem recarregar a

página inteira do navegador. Isso torna a aplicação mais rápida e sensível às ações do usuário. " (MOZILLA CORPORATION, 2022).

### <span id="page-16-0"></span>**2.1.7.Jquery**

JQuery consiste em uma biblioteca JavaScript com o objetivo de simplificar o uso do JavaScript e aprimorar a interatividade de sites web. Compatível com qualquer sistema operacional, conformidade com o padrão de desenvolvimento web, pode ser executado em qualquer navegador, além de oferecer suporte para o CSS 3 e AJAX, a biblioteca jQuery foi criada por John Resig em 2008, o jQuery é licenciado pelas licenças GNU General Public License (GPL) e Massachusetts Institute of Technology (MIT). De acordo com o site oficial da biblioteca:

> "jQuery é uma biblioteca JavaScript rápida, pequena e rica em recursos. Ele torna coisas como travessia e manipulação de documentos HTML, manipulação de eventos, animação e Ajax muito mais simples com uma API fácil de usar que funciona em vários navegadores. Com uma combinação de versatilidade e extensibilidade, o jQuery mudou a maneira como milhões de pessoas escrevem JavaScript." (OPENJS FOUNDATION E JQUERY CONTRIBUTORS, 2008)

#### <span id="page-16-1"></span>**2.1.8.VIsual Studio Code**

Visual Studio Code é um editor de código grátis. Ele pode ser usado para codificar em qualquer linguagem de programação, usufruindo da vantagem de poder instalar extensões para dar suporte a uma determinada linguagem (Python, C++, Java, JavaScript, e outros...). Além disso, permite sincronização com as ferramentas de versionamento Git (repositório local) e GitHub (repositório remoto e rede social para programadores). Resumindo, é um ótimo ambiente para ganhar produtividade na codificação de projetos, visto que o programa integra várias funções em um ambiente, trazendo diversas funções tais como: suporte a vários tipos de extensões (linguagens, funções adicionais, suporte a outros idiomas, entre outros...), ferramenta para depuração (*debugging*) de código e integração ao Microsoft Azure.

Em 2015 foi anunciado pela Microsoft como um editor de código destinada ao desenvolvimento de aplicações *web*, sendo inicialmente chamado de Visual Studio Code, ou apenas VSCode. Anunciado durante a Build, evento voltado para desenvolvedores que ocorre nos Estados Unidos anualmente, trata-se de uma ferramenta leve que está disponível para Windowns, Mac OS e Linux.

#### <span id="page-17-0"></span>**2.1.9.Sublime Text**

Sublime Text é um editor de código desenvolvido em Phyton e C++, simples, de uso intuitivo e leve. Personalizável, é compatível com diferentes linguagens de programação, além de oferecer muitas funcionalidades e recursos nativos.

A primeira versão do *software* foi lançada em 18 de janeiro de 2008, tendo como equipe de desenvolvedores os seguintes integrantes: Jon Skinner, Will Bond e Cesar Mariniti.

#### <span id="page-17-1"></span>**2.2. Ferramentas**

## <span id="page-17-2"></span>**2.2.1.Git**

Git é sistema de versionamento de software (VCS) criado por Linus Tornvalds (criador do Linux). Um VCS permite a uma equipe o poder de gerenciar o códigofonte e seu histórico de mudanças usando ferramentas de linha de comando de Git – desde que o acesso seja autorizado. Importante enfatizar que no caso do Git se trata de um repositório local, entretanto o sistema integra o repositório local com o repositório remoto (nuvem) através de outra ferramenta chamada GitHub.

Entre suas diversas funcionalidades, é mencionado por Daniel Schmitz um breve resumo sobre a utilização do Git:

> "Se não houver um sistema de versão, imagine o caos entre duas pessoas abrindo o mesmo arquivo ao mesmo tempo. Uma das aplicações do git é justamente essa, permitir que um arquivo possa ser editado ao mesmo tempo por pessoas diferentes. Por mais complexo que isso seja, ele tenta manter tudo em ordem para evitar problemas para nós desenvolvedores. " (SCHMITZ, 2015).

#### <span id="page-17-3"></span>**2.2.2.CodePen**

CodePen é uma rede social para desenvolvedores e designers de *front-end* compartilharem seus códigos para o mundo, é um ambiente de ajuda e pesquisa de código aberto.

#### <span id="page-17-4"></span>**2.2.3.Lucidchart**

Lucidchart é um aplicativo de diagramação *web*, que permite aos usuários criarem vários tipos de diagramas (banco de dados, caso de uso, entre outros...). Além disso, também permite o compartilhamento e a disponibilidade de ferramentas para revisão do projeto.

Na página inicial do Lucidchart, o CEO e cofundador da Okta, Todd McKinnon faz a seguinte declaração a respeito do produto:

> "O Lucidchart ajuda seus usuários a criar e compartilhar fluxogramas profissionais e fornece modelos para tudo, desde o *brainstorming* até a gestão de projetos. Acredito que as pessoas não entendem o quão útil esta tecnologia pode ser, mas eu sei muito bem — usei o Lucidchart para criar os primeiros esboços arquitetônicos e de produto da Okta. " (LUCIDCHART, 2022).

## <span id="page-18-0"></span>**2.2.4.GitHub**

GitHub é uma espécie de "rede social para programadores", mas não cumpre apenas esse papel. A real utilidade do *site* é armazenar códigos (repositório) de programação, desenvolvidos pelos programadores e compartilha-los em um formato de rede social. Dessa maneira, é possível que programadores façam a divulgação de seus projetos por meio do GitHub, ainda permitindo que outras pessoas façam contribuições (*pull request*) para o projeto divulgado. Com isso, além de promover um ambiente saudável para a comunidade, grandes empresas como Google e Microsoft também disponibilizam os códigos de alguns de seus programas para que a comunidade possa contribuir com o andamento deles. Outro aspecto que é importante citar é que o Git (repositório local) tem integração com o GitHub (repositório remoto), permitindo com que seja uma *push* do código-fonte local para um repositório na nuvem (remoto).

### <span id="page-18-1"></span>**2.2.5.Adobe Photoshop**

Adobe Photoshop é um software para edição de imagens mantido pela Adobe Systems. Sua primeira versão foi lançada em 1990, tendo como inventores os irmãos Thomas e John Knoll, mas atualmente, em 2022, está na versão 23.3.

#### <span id="page-18-2"></span>**2.2.6.MockFlow**

MockFlow é uma aplicação para desenvolvimento de User Interface (UI) mantido pela empresa de mesmo nome. O programa possuí duas versões: paga e a grátis. Porém, a versão grátis é limitada, tendo muitos recursos removidos se comparado com a outra versão.

#### <span id="page-18-3"></span>**2.2.7.brModelo**

BrModelo foi desenvolvido em 2005 como resultado de um Trabalho de Conclusão de Curso (TCC) visando a inexistência de uma ferramenta para modelagem de dados nacional. Em resumo, a ferramenta permite a modelagem de dados tanto no modelo lógico quanto no modelo relacional.

## <span id="page-19-0"></span>**2.2.8.Bootstrap**

Bootstrap é um *framework front-end* que fornece estruturas da linguagem CSS para a criação de aplicações e *sites*. Originalmente, o Bootstrap foi desenvolvido para o Twitter por uma equipe liderada por Mark Otto e Jacob Thornton. Entretanto, acabou se tornando um dos *frameworks* mais populares de CSS na área de desenvolvimento *web*, tendo sido distribuído por meio do site oficial e *NPM* pouco tempo depois do seu anúncio na Hack Week (evento de programadores).

### <span id="page-19-1"></span>**2.2.9.Croppie**

Croppie é um *plugin* de JQuery o qual tem a utilidade de criar um sistema de recorte de imagens, normalmente utilizado em seleção de fotos de perfil em redes sociais.

#### <span id="page-19-2"></span>**2.2.10. Pixabay**

Pixabay é um site que tem a função de ser um banco de imagens, fotos, vídeos e desenhos gratuito.

#### <span id="page-19-3"></span>**2.2.11. Google Fonts**

Google Fonts é um site que tem a função de ser uma biblioteca de fontes de tipografia, APIs e ícones de código aberto para CSS e Android.

#### <span id="page-19-4"></span>**2.2.12. IconScout**

IconScout é um site que disponibiliza ícones e ilustrações com diferentes tipos de licença de uso.

#### <span id="page-19-5"></span>**2.2.13. PHPMailer**

PHPMailer é uma biblioteca PHP a qual tem a função de enviar e-mails com segurança e facilidade via código PHP de um servidor web. O envio de e-mails diretamente por código PHP requer uma familiaridade de alto nível com os padrões do protocolo SMTP e problemas de vulnerabilidades relacionados à injeção de email para spam, a biblioteca PHPMailer deixa o processo de enviar e-mails através de códigos PHP mais simples para o desenvolvedor.

## <span id="page-19-6"></span>**2.2.14. WAMP**

WAMP é um servidor virtual e pacote de *softwares* para Windows, ao instalar o WAMP você também instala o Apache, MySQL e PHP. O site Hostinger Tutoriais afirma:

"Também conhecido como WAMP Server, o WAMP é o acrônimo para Windows, Apache, MySQL e PHP. Ele nada mais é do um pacote de *softwares*." (LONGEN, 2021).

"O WAMP age como um servidor virtual na sua máquina. Ele permite que você teste todas as funções do WordPress sem qualquer problema. Tudo está armazenado no seu computador, e não exatamente hospedado na internet." (LONGEN, 2021).

WAMP será usado no projeto para a testagem do banco de dados e páginas do site, entretanto o WAMP é apenas uma segunda opção caso o XAMPP não esteja acessível.

### <span id="page-20-0"></span>**2.2.15. FlatIcon**

FlatIcon é um site que disponibiliza ícones e ilustrações com diferentes tipos de licença de uso.

### <span id="page-20-1"></span>**2.2.16. XAMPP**

XAMPP é um pacote de servidores de código aberto para Windows, Linux, Mac OS X, e Solaris, sem a necessidade de instalação. O XAMPP oferece Apacha, MySQL, Filezilla, Mercury, TomCat e suporte às linguagens PHP e Pearl. O XAMPP permite a criação de um servidor *web* local para testes. De acordo com o *site* Oráculo TI:

> "O XAMPP cria facilmente um servidor *web* em sua própria máquina. Com isso, você terá um bom ambiente para desenvolvimento e testes e que dispensa conexão com a internet. Desde que tenha uma boa máquina, o desempenho do servidor será consideravelmente melhor já que não depende do tráfego na rede. " (LOSSIO, 2019).

### <span id="page-20-2"></span>**2.2.17. HeidiSQL**

HeidiSQL é uma ferramenta para criação (SGBD), desenvolvimento e administração de banco de dados. O software oferece suporte para MySQL, MariaDB, PostgreSQL e MS SQL Server. Foi desenvolvido por Ansgar Becker. Atualmente está em sua versão 12.0.

### <span id="page-20-3"></span>**2.2.18. 2.3.17 Photopea**

Photopea é um aplicativo para *web* que permite a edição de imagens gratuitamente.

## <span id="page-20-4"></span>**2.2.19. 2.3.18 phpMyAdmin**

PhpMyAdmin é um software livre escrito em PHP, com o objetivo de administração do servidor de banco de dados em MySQL ou MariaDB, é utilizado na forma web, em um navegador. De acordo com o site Rock Content:

"O phpMyAdmin é um administrador de bancos de dados em MySQL, proporcionando um trabalho de gestão e edição muito mais prático com aplicações. A ferramenta, de código aberto e uso livre, é voltada para desenvolvedores que trabalham desenvolvendo sites e ferramentas, e que precisam de uma interface mais simples. Seu principal papel é, justamente, tornar o trabalho mais simples. " (SOUZA, 2020).

#### <span id="page-21-0"></span>**2.2.20. MySQL**

Desenvolvido em 1994 pela MYSQL AB, que foi posteriormente comprada, em 2008, pela empresa Sun Microsystems, o qual foi comprada pela Oracle em 2010, o MySQL é um sistema de gerenciamento de banco de dados relacional de código aberto com um modelo de cliente-servidor, o qual utiliza a linguagem SQL. O site TechTudo afirma:

> "O MySQL é um sistema gerenciador de banco de dados relacional de código aberto usado na maioria das aplicações gratuitas para gerir suas bases de dados. O serviço utiliza a linguagem SQL (Structure Query Language – Linguagem de Consulta Estruturada), que é a linguagem mais popular para inserir, acessar e gerenciar o conteúdo armazenado num banco de dados. " (PISA, 2012).

## <span id="page-21-1"></span>**2.3. Usabilidade**

O conceito de Usabilidade de *software* está diretamente ligado aos processos de desenvolvimento, desde o levantamento de requisitos até sua implantação. Além disso, também se refere a capacidade do usuário de usar o sistema sem muitas complicações, devido a isso, é recomendável que seja adotada uma interface amigável e que seja compreendido as seguintes características na produção do projeto: eficiência, produtividade, segurança e satisfação.

Resumindo, usabilidade está diretamente ligada ao uso da aplicação por parte do usuário, este que é responsável por avaliar se o sistema atendeu ou não às suas exigências.

Um modo de interpretar o conceito de Usabilidade é separar isso em duas áreas: User Interface (UI) e User Experience (UX).

### <span id="page-21-2"></span>**2.3.1.User Interface (UI)**

User Interface (UI) ou Interface de Usuário é um termo que compreende a interface gráfica de um produto ou serviço. Isso serve para direcionar o usuário para certos locais, facilitando sua navegação em *site*, aplicativo ou sistema. Alguns exemplos de UI são: formulários, botões e comandos por voz.

A importância de desenvolver uma boa UI está diretamente associada as expectativas do usuário do produto/aplicação. Os desenvolvedores precisam pegar a interface e torna-la intuitiva, ou seja, de fácil navegação. Logo, uma interface que não é intuitiva não capta a atenção do usuário, fazendo com que ele pare de usar o sistema e procure por outra alternativa (outro *software*).

## <span id="page-22-0"></span>**2.3.2.User Experience (UX)**

User Experience (UX) traduzindo para o português significa Experiência de Usuário e se refere ao modo como uma pessoa (usuário) usa um aplicativo, aparelho físico (um micro-ondas, por exemplo) ou até mesmo um caixa eletrônico em um banco. Também se refere ao modo de como o usuário se sente ao utilizar o serviço ou produto. Resumindo, UX é a experiência e a interação do usuário com o ambiente gráfico, ou seja, a UI.

Importante ressaltar que essa área é multidisciplinar que engloba conhecimentos de UI e engenharia de *software*. Geralmente, refere-se a um profissional dessa área como "Designer UI/UX", visto que essas duas áreas trabalham em conjunto, embora que sejam totalmente diferentes. Efetuando uma analogia simples, é como se a UX fosse o ponto de partida e a UI a ponte (interface gráfica) que interligasse a conexão entre o usuário e as funcionalidades do aplicativo, ou seja, a UX.

### <span id="page-22-1"></span>**2.3.3.Aplicação**

Inicialmente, é estabelecido uma série de tópicos que a equipe pretende implementar, fazendo uso de alguns conceitos de Usabilidade:

- Interface amigável: *design* simplificado, permitindo que qualquer pessoa tenha capacidade de usar o site;
- Divulgação de portfólio pessoal: divulgação do perfil do *influencer* com o intuito de divulgar o seu trabalho, possibilitando que o usuário seja encontrado no sistema e possivelmente obtenha mais visibilidade no seu trabalho;
- Satisfação subjetiva: o usuário considera agradável a interação com a aplicação;
- Facilidade de memorização: após um período de tempo, o usuário não se vê mais obrigado a reaprender a usar o sistema.

O objetivo é aplicar parte desses conceitos através de uma interface intuitiva, usando como exemplo alguns protótipos como os que foram mostrados anteriormente.

## <span id="page-24-1"></span><span id="page-24-0"></span>**2.4. Diagramas: UC e DER**

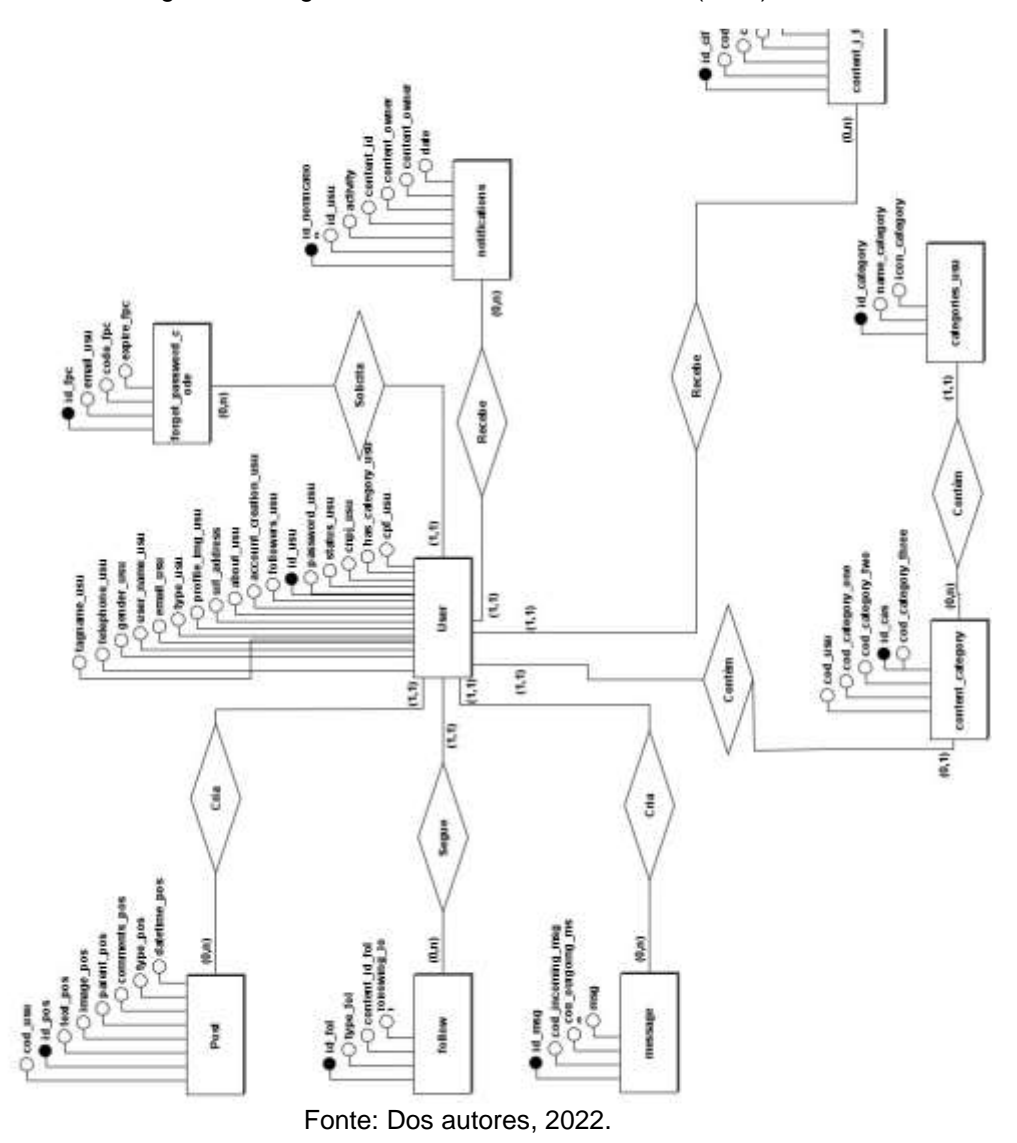

Figura 3 - Diagrama Entidade Relacionamento (DER).

<span id="page-25-0"></span>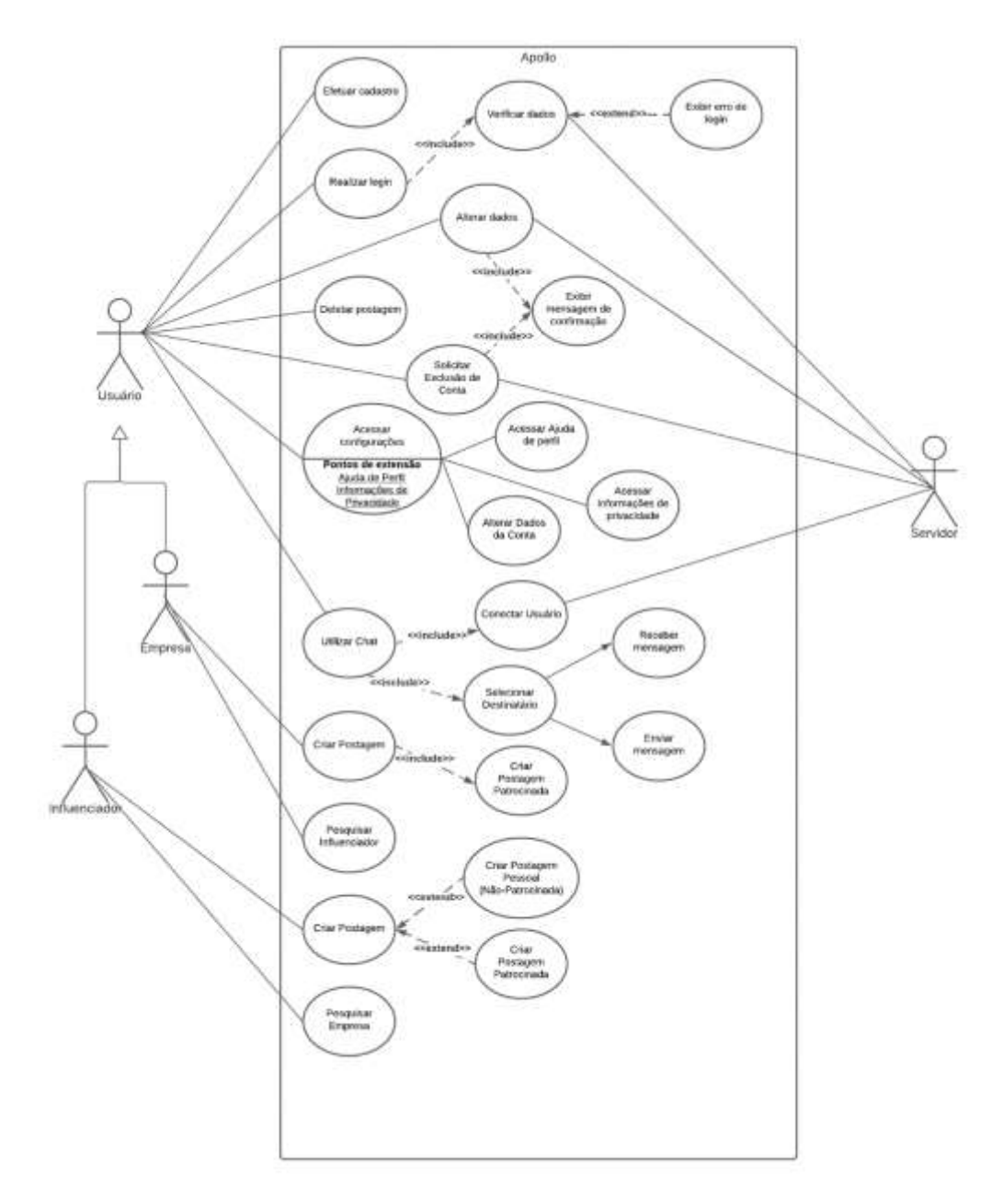

Figura 4 - Diagrama de Caso de Uso (UC).

## <span id="page-26-2"></span><span id="page-26-0"></span>**2.5. Logo e interfaces**

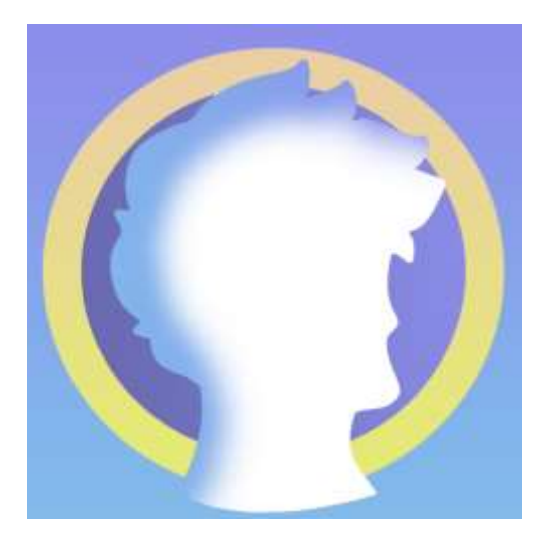

Figura 5 - Logo Apolo

Fonte: Dos autores, 2022.

Figura 6 – Index.

<span id="page-26-1"></span>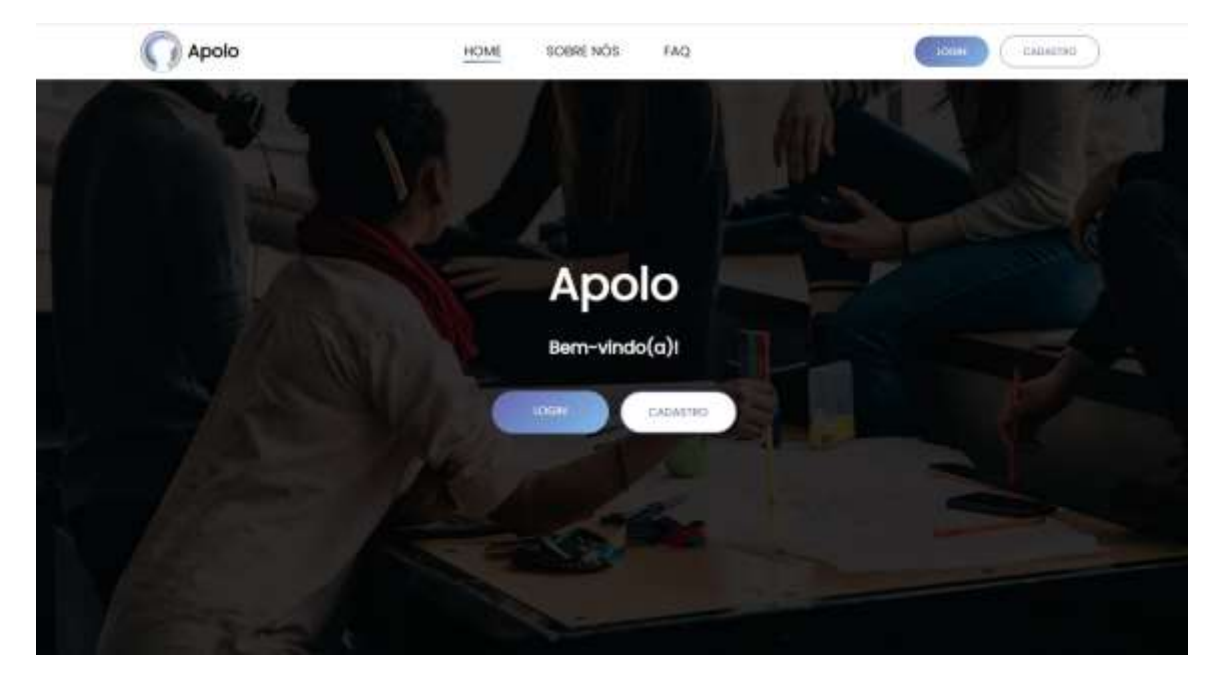

Fonte: Dos autores, 2022.

#### Figura 7 – Sobre Nós.

<span id="page-27-1"></span><span id="page-27-0"></span>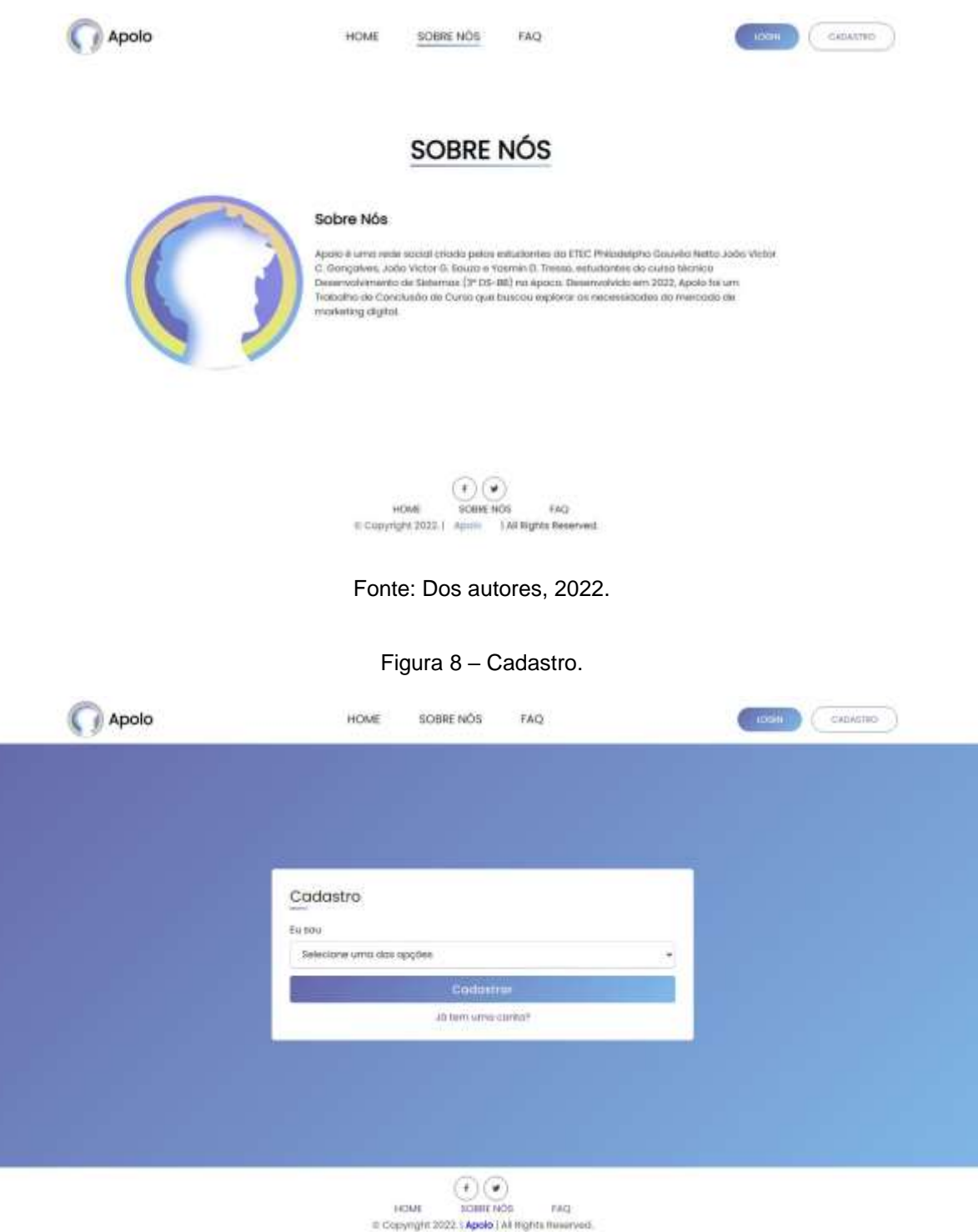

Figura 9 – Cadastro.

<span id="page-28-0"></span>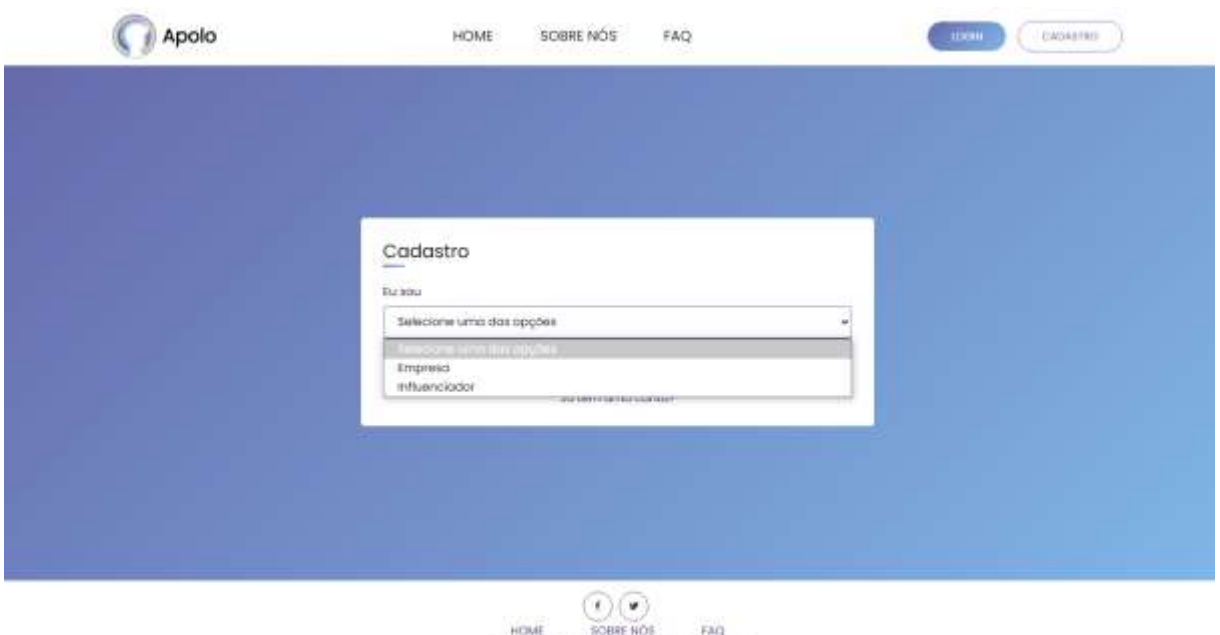

Fonte: Dos autores, 2022.

e Copyright 2002. | Apolo | All Rights Reserved.

No *site* Apolo há dois tipos de usuários: Empresa e Influenciador. Ao cadastrar, o usuário deverá escolher qual tipo de conta ele deseja cadastrar.

<span id="page-28-1"></span>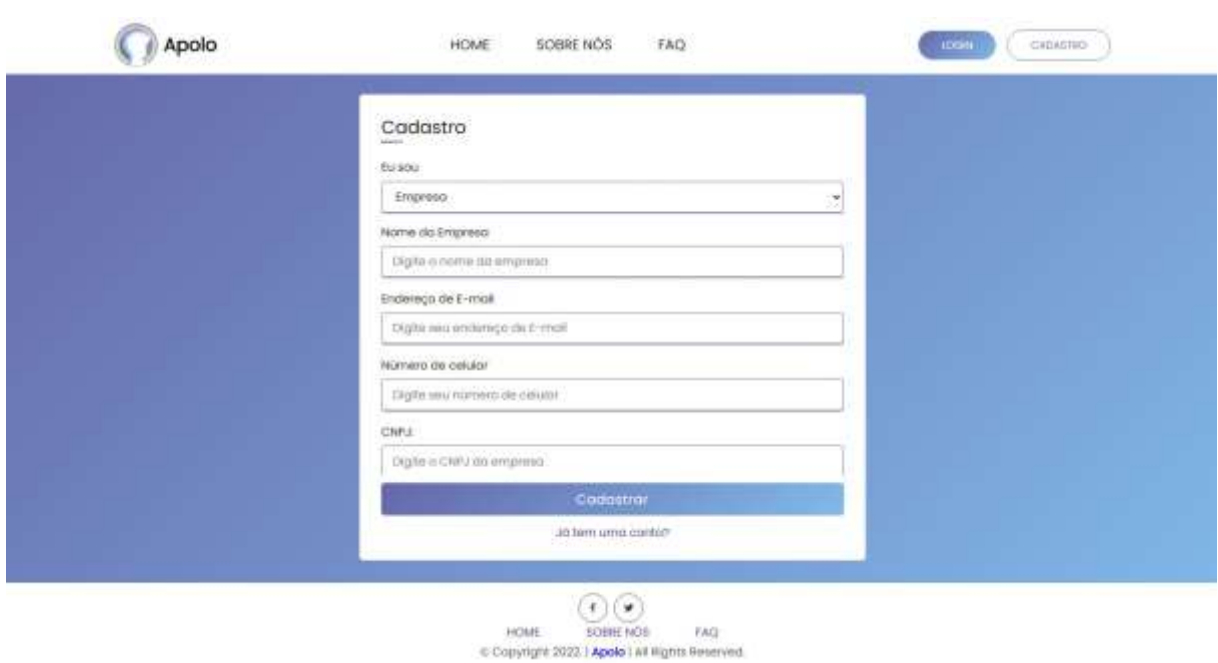

Figura 10 – Cadastro para usuário tipo Empresa.

Fonte: Dos autores, 2022.

<span id="page-29-0"></span>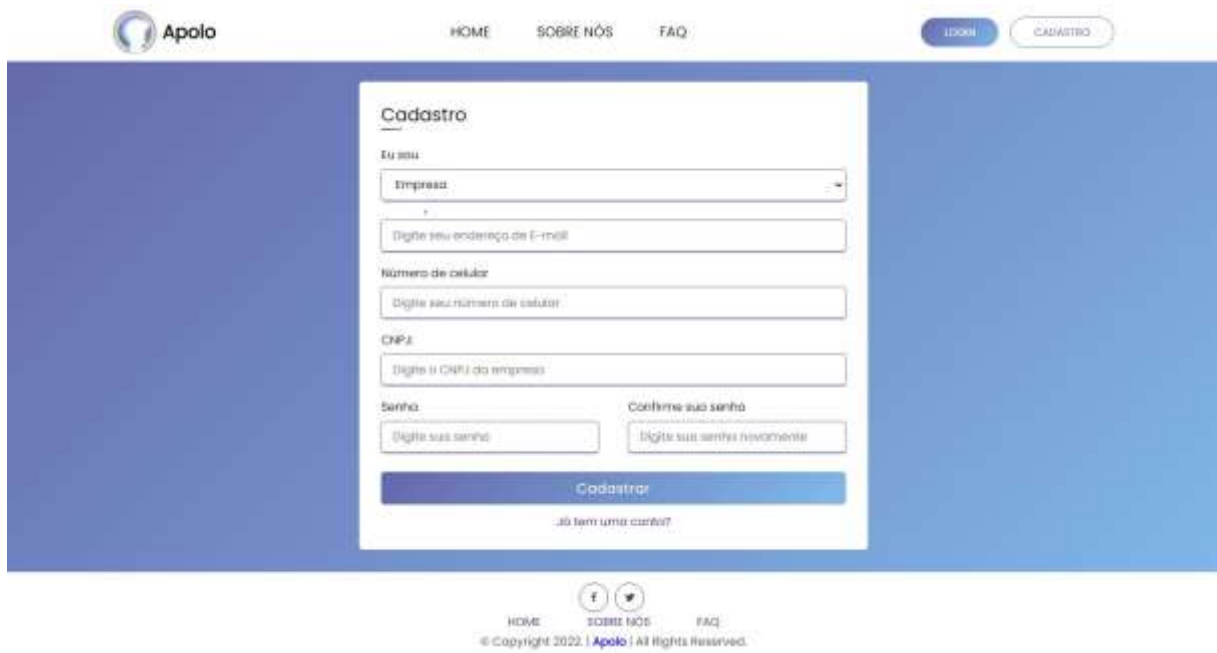

#### Figura 11 – Cadastro para usuário tipo Empresa.

Fonte: Dos autores, 2022.

<span id="page-29-1"></span>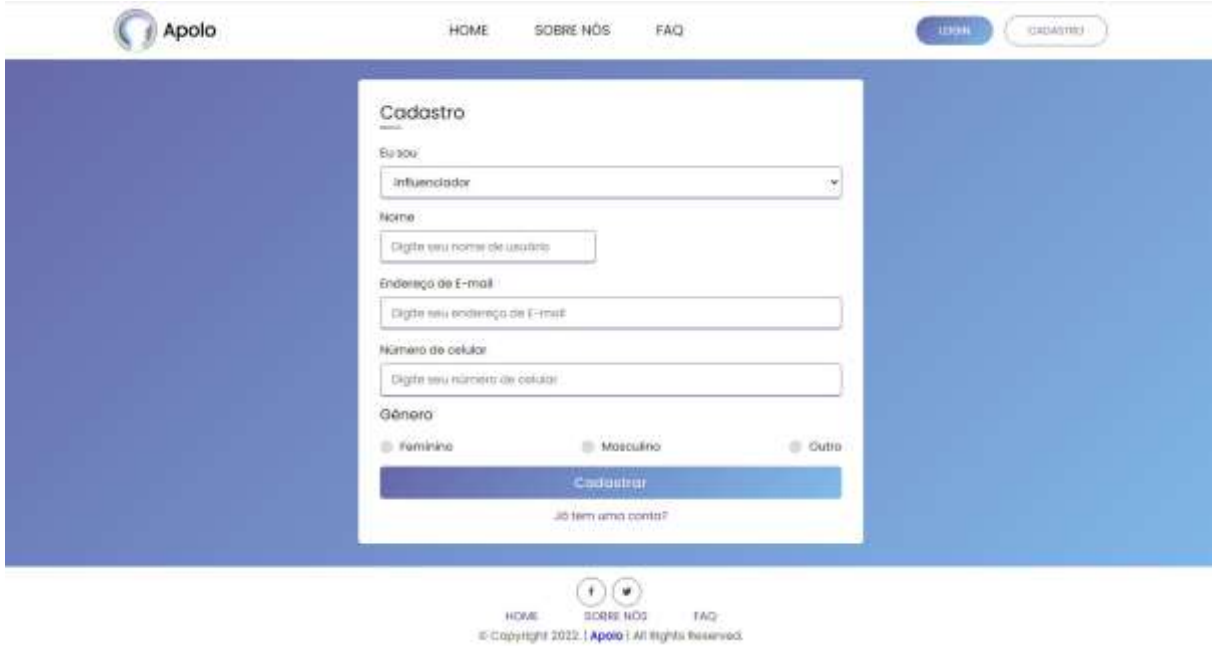

Figura 12 – Cadastro para usuário tipo Influenciador.

<span id="page-30-0"></span>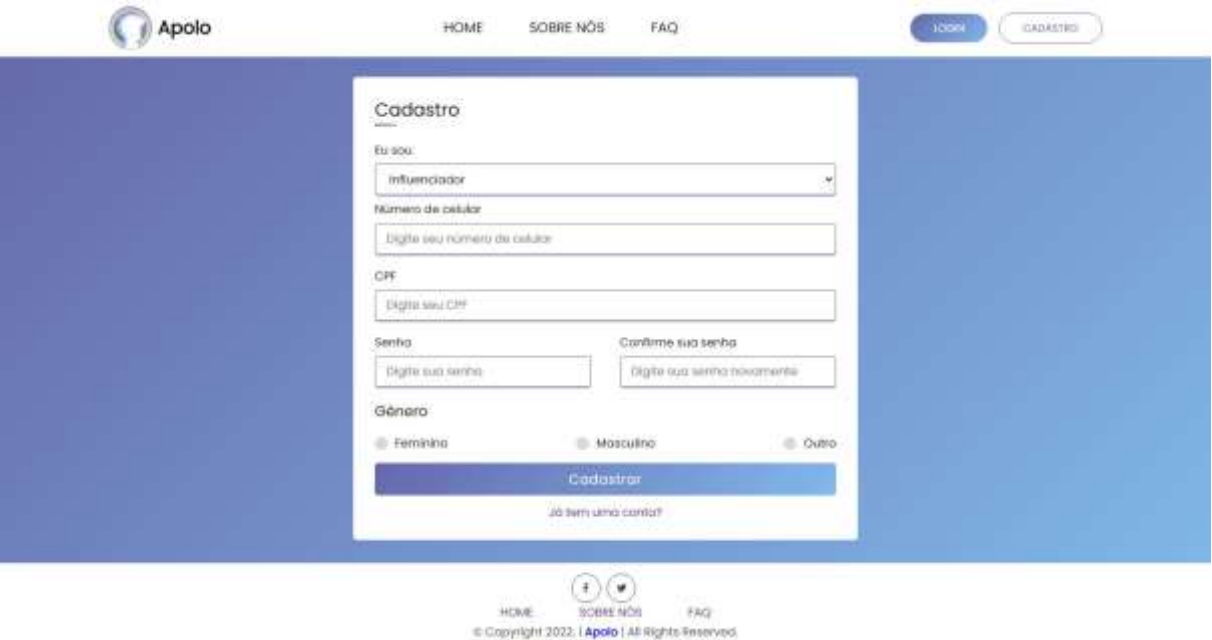

Figura 13 – Cadastro para usuário tipo Influenciador.

Fonte: Dos autores, 2022.

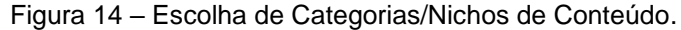

<span id="page-30-1"></span>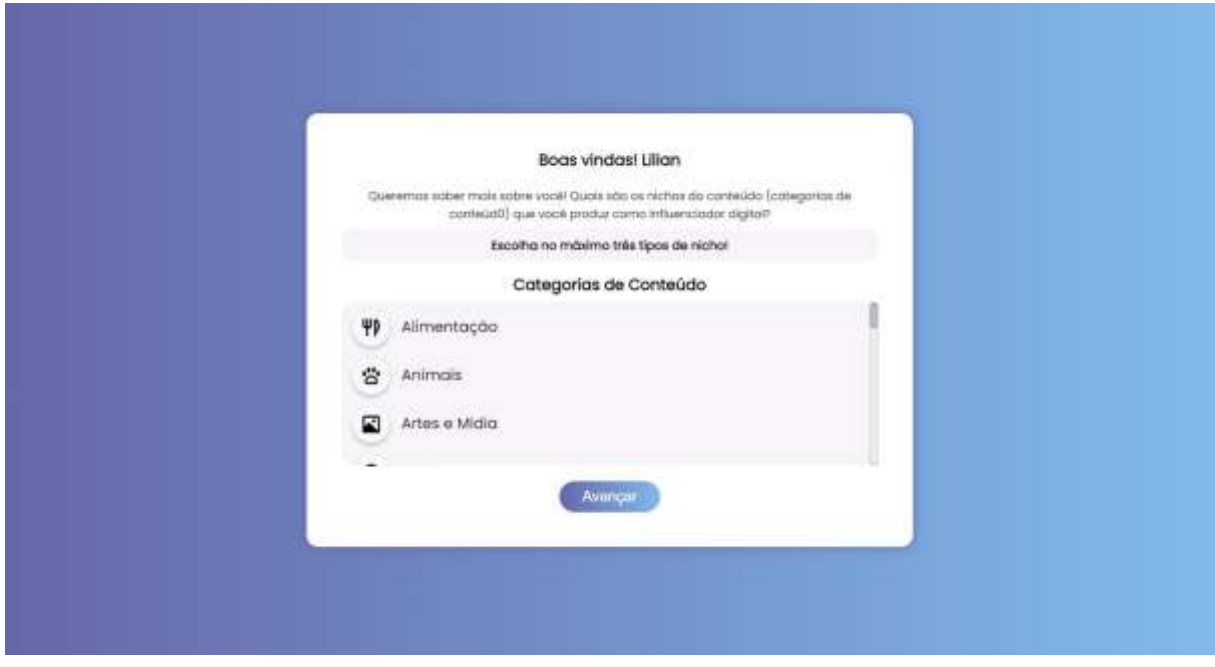

Quando o usuário tipo influenciador entrar no *site*, com sua conta, pela primeira vez, ele terá que obrigatoriamente escolher nichos de conteúdo para seu perfil. Nota-se que para usuários tipo empresa essa tela não ocorrerá.

Fonte: Dos autores, 2022.

<span id="page-31-0"></span>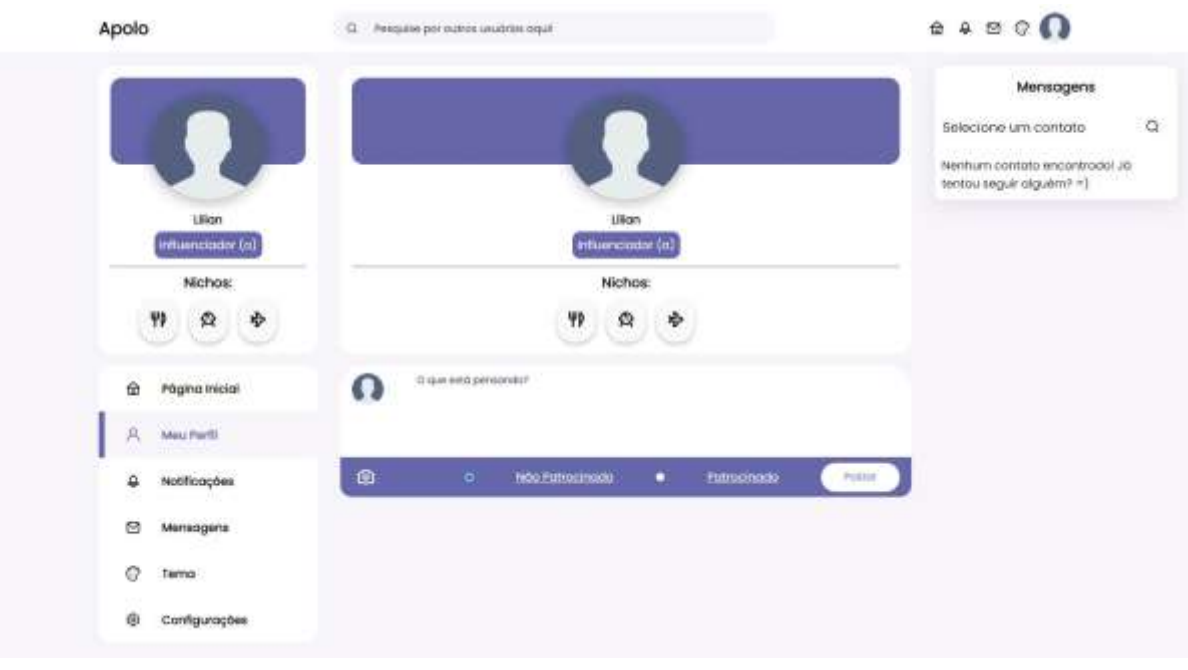

#### Figura 15 – Perfil de Usuário Tipo Influenciador.

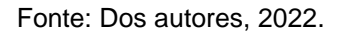

#### Figura 16 – Perfil de Usuário Tipo Influenciador.

<span id="page-31-1"></span>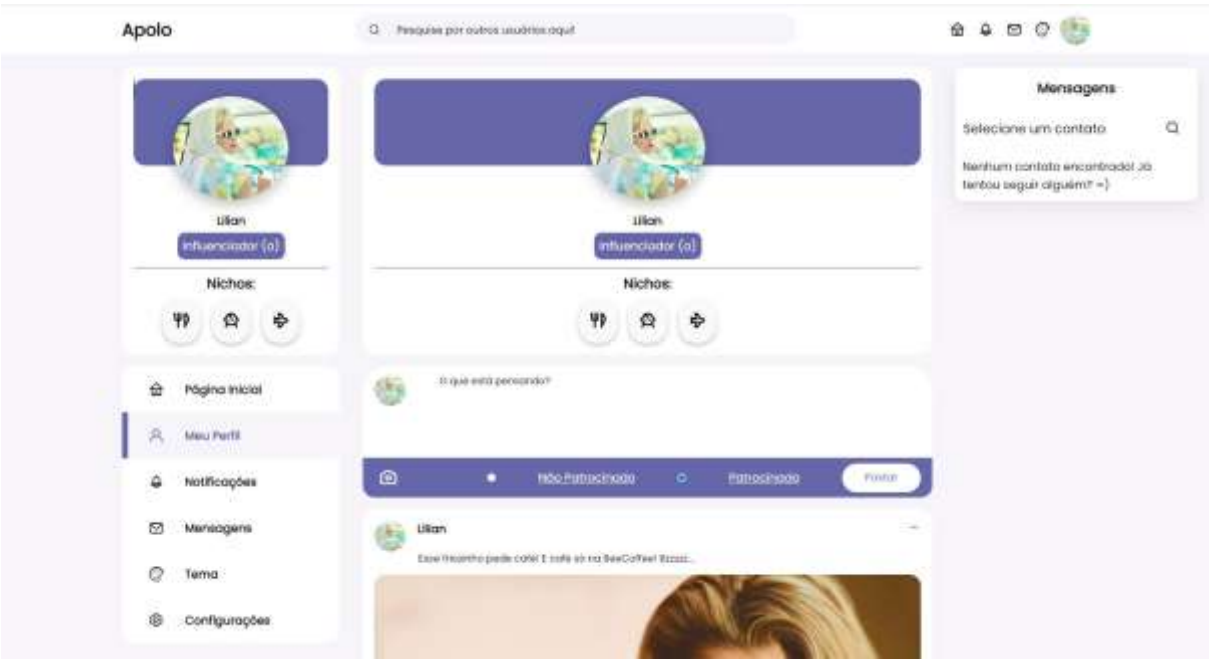

Fonte: Dos autores, 2022.

<span id="page-32-0"></span>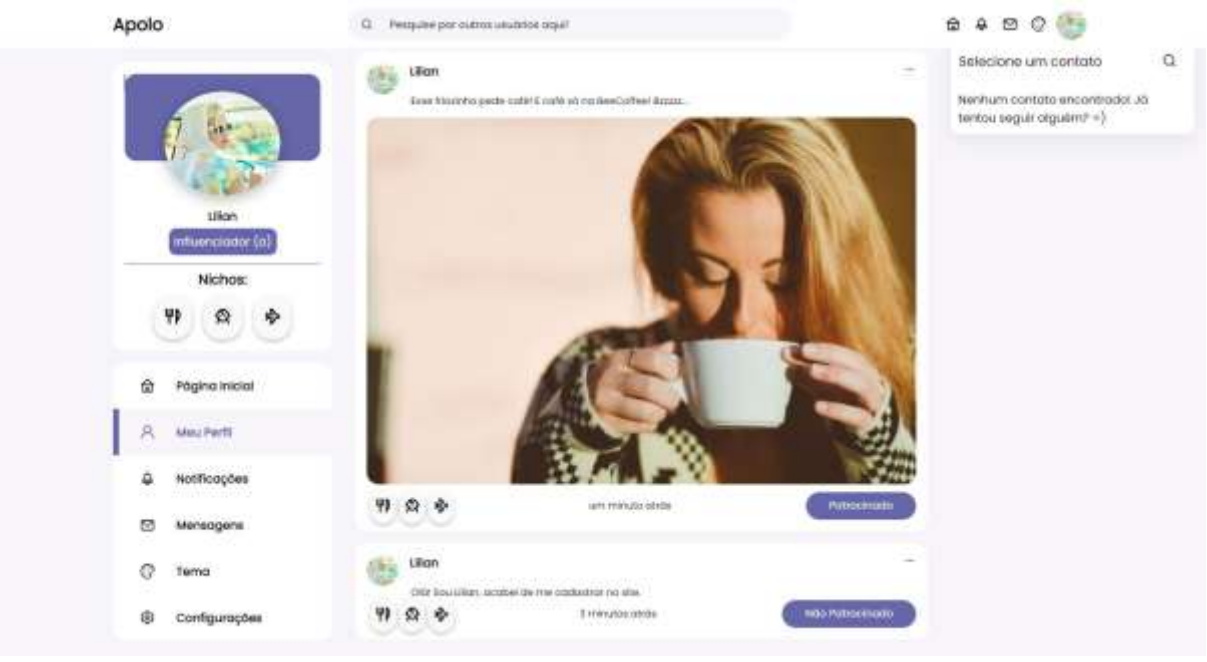

Figura 17 – Postagens de Usuário Tipo Influenciador.

Fonte: Dos autores, 2022.

O usuário tipo influenciador poderá realizar postagens com dois tipos de categoria: Patrocinado ou Não Patrocinado. Nota-se que usuário tipo empresa não poderá escolher a categoria de suas postagens.

<span id="page-32-1"></span>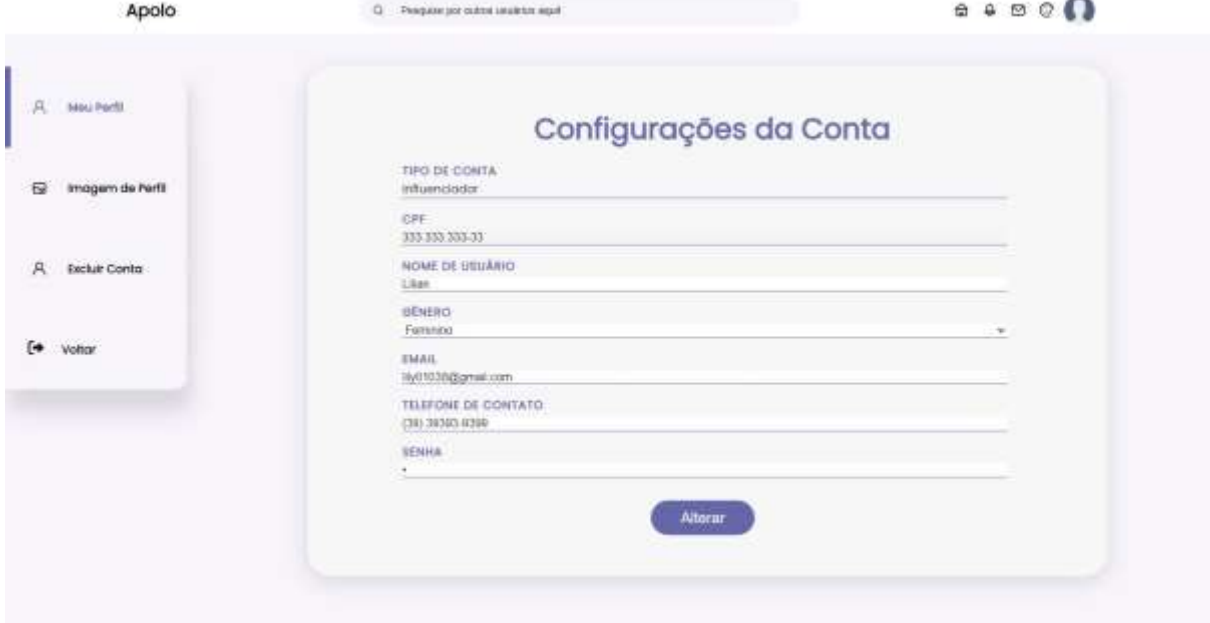

Figura 18 – Configurações de Usuário Tipo Influenciador.

Os campos que não estão sublinhados em branco são inalteráveis.

<span id="page-33-0"></span>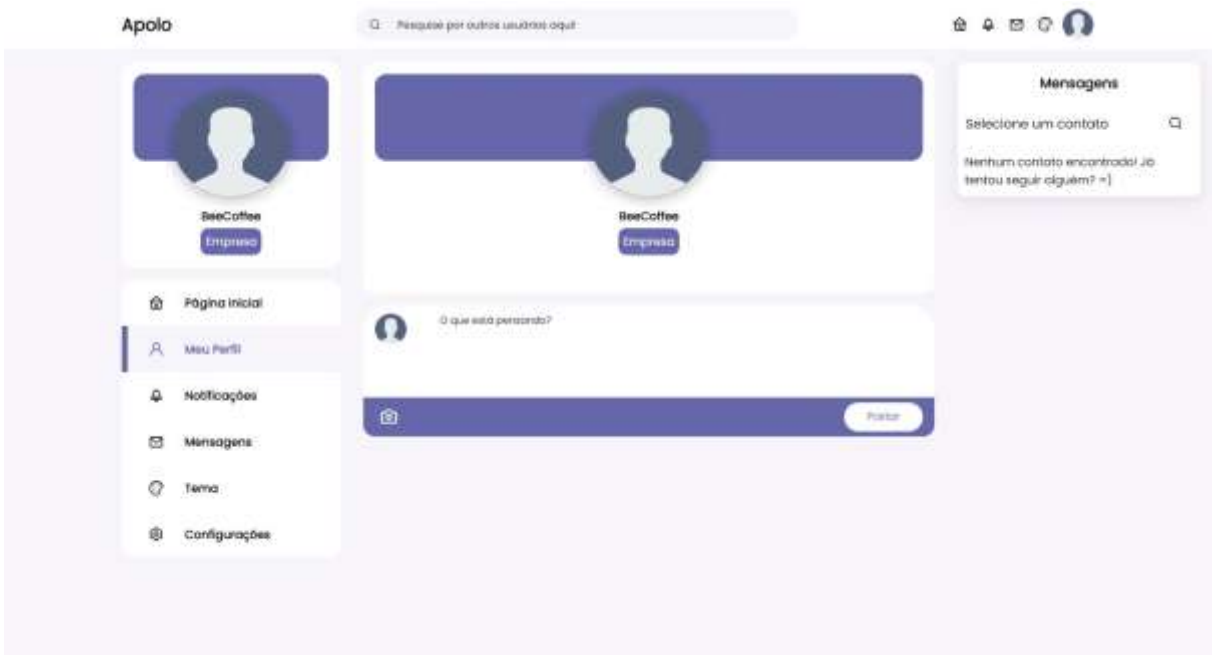

Figura 19 – Perfil de Usuário Tipo Empresa.

Fonte: Dos autores, 2022.

#### Figura 20 – Perfil de Usuário Tipo Empresa.

<span id="page-33-1"></span>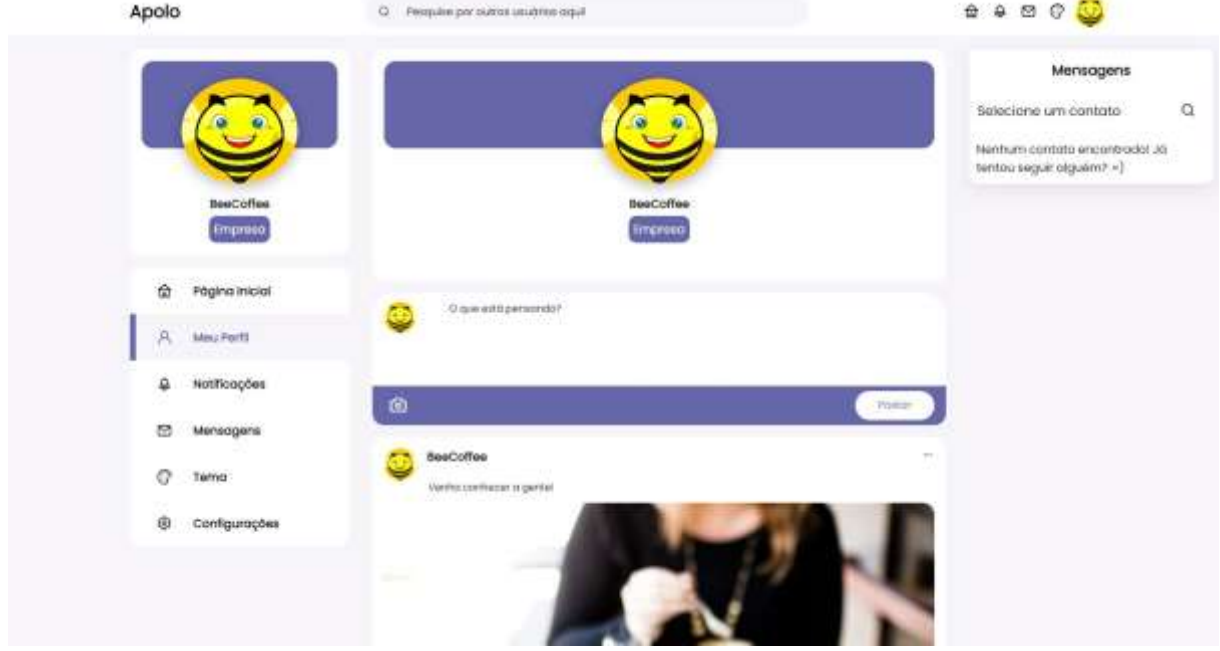

<span id="page-34-0"></span>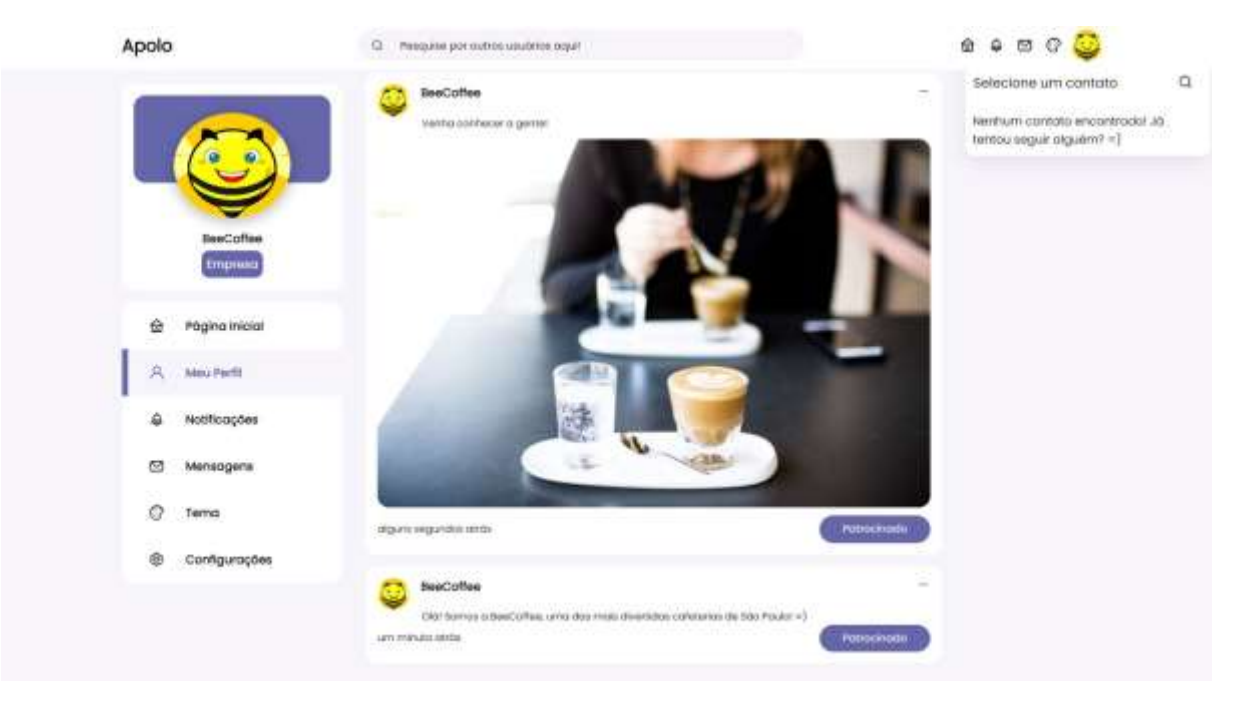

Figura 21 – Postagens de Usuário Tipo Empresa.

Fonte: Dos autores, 2022.

<span id="page-34-1"></span>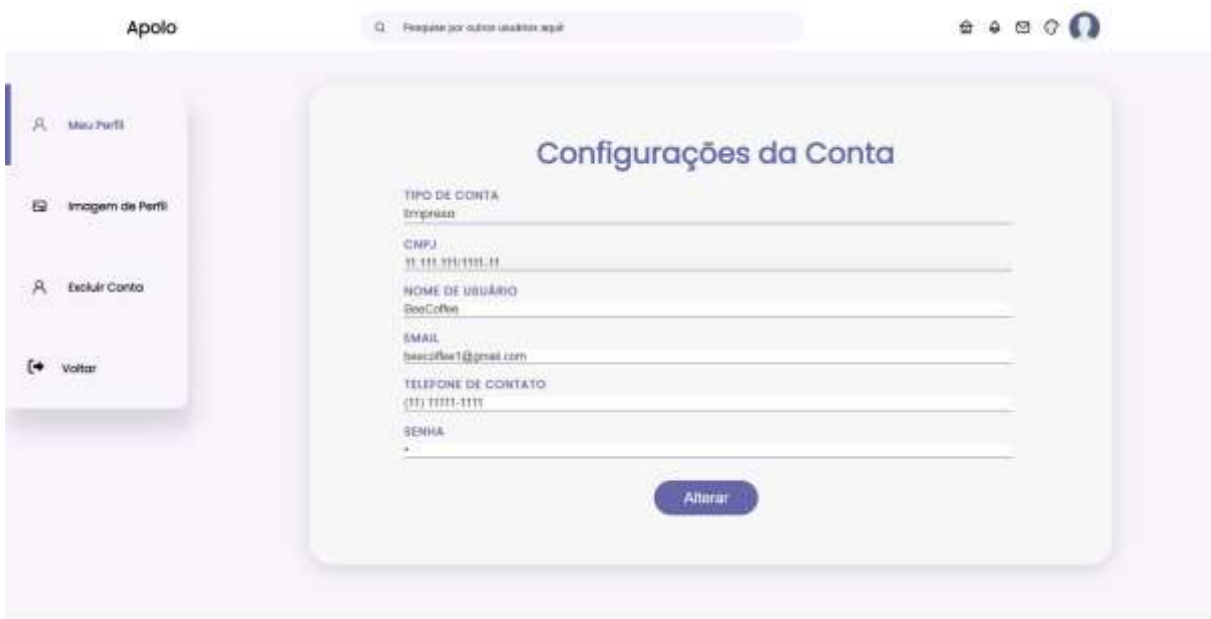

Figura 22 – Configurações de Usuário Tipo Empresa.

<span id="page-35-0"></span>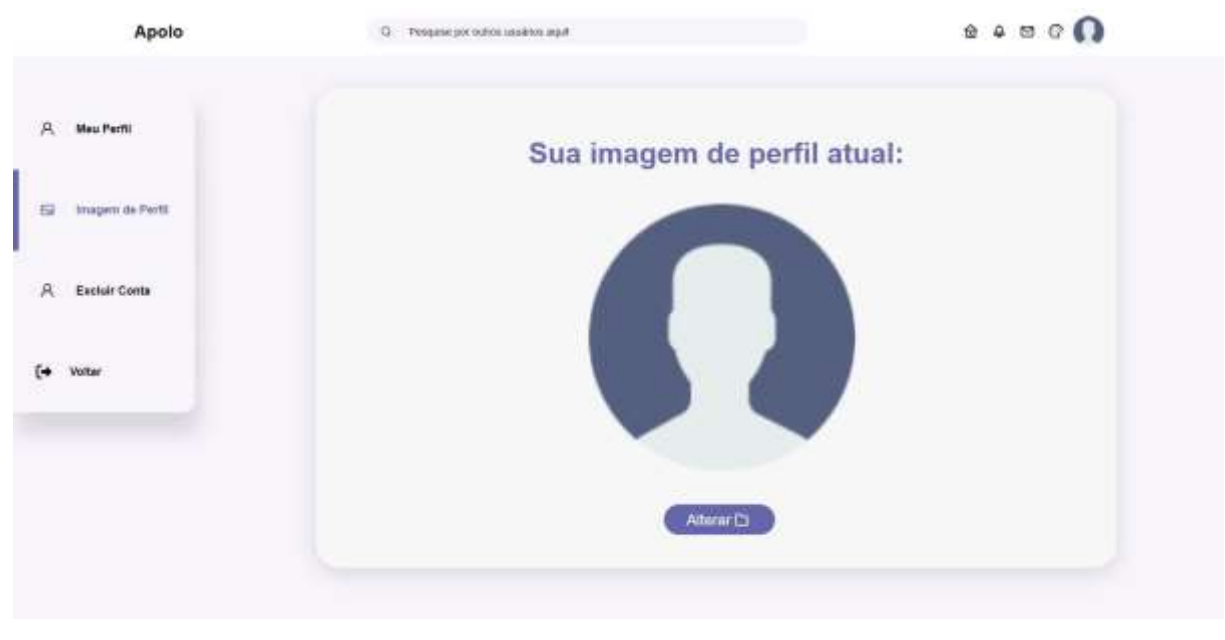

Figura 23 – Configuração de Imagem de Perfil.

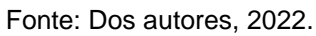

Figura 24 – Configuração de Imagem de Perfil.

<span id="page-35-1"></span>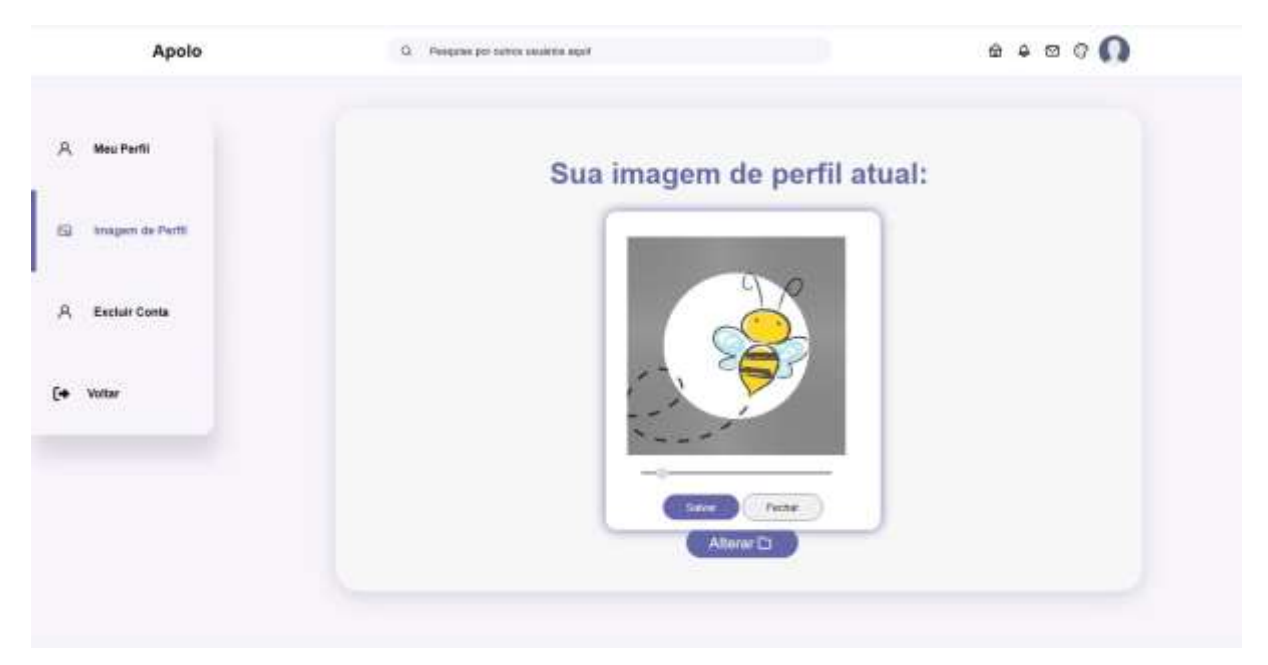

<span id="page-36-0"></span>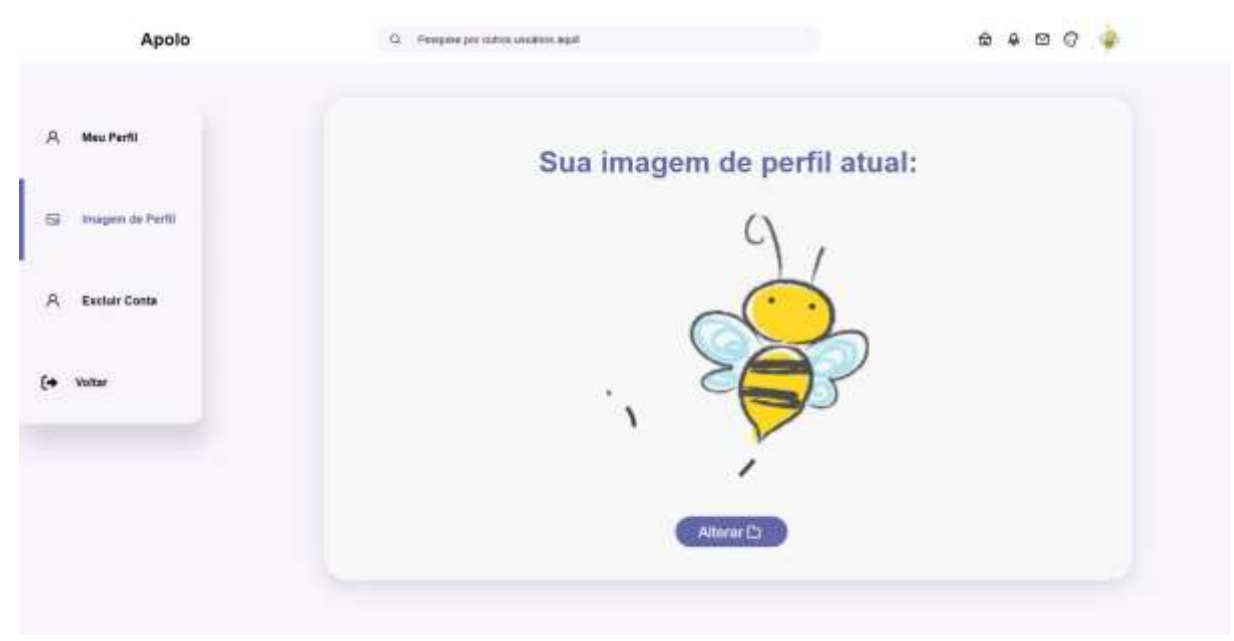

Figura 25 – Configuração de Imagem de Perfil.

Fonte: Dos autores, 2022.

#### Figura 26 – Exclusão de Conta.

<span id="page-36-1"></span>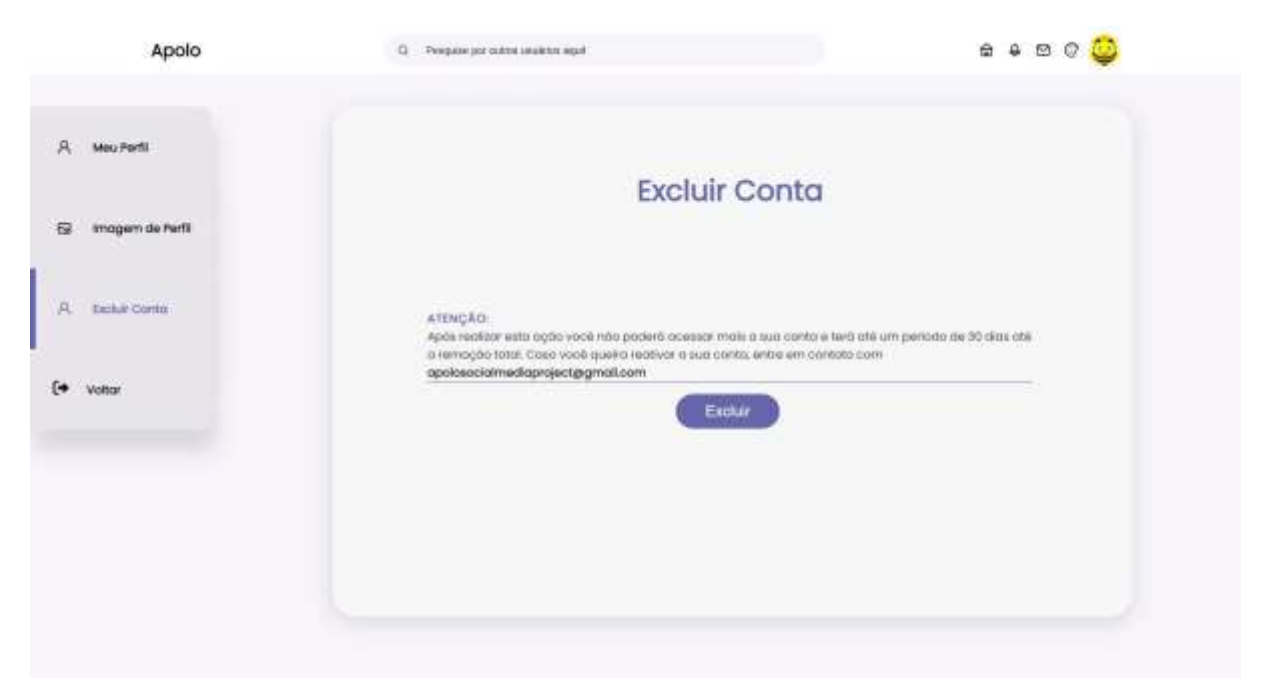

<span id="page-37-0"></span>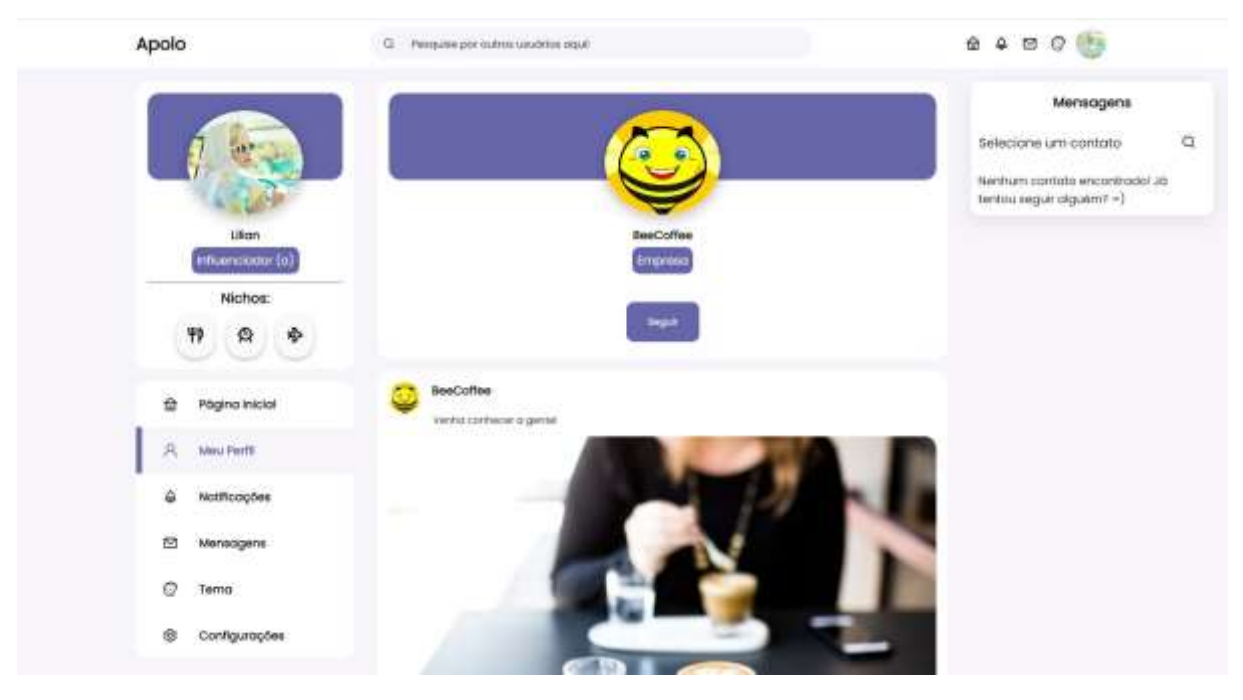

#### Figura 27 – Visualização de Perfil de Usuário Não Seguido.

Fonte: Dos autores, 2022.

<span id="page-37-1"></span>Figura 28 – Visualização de Perfil de Usuário Seguido.

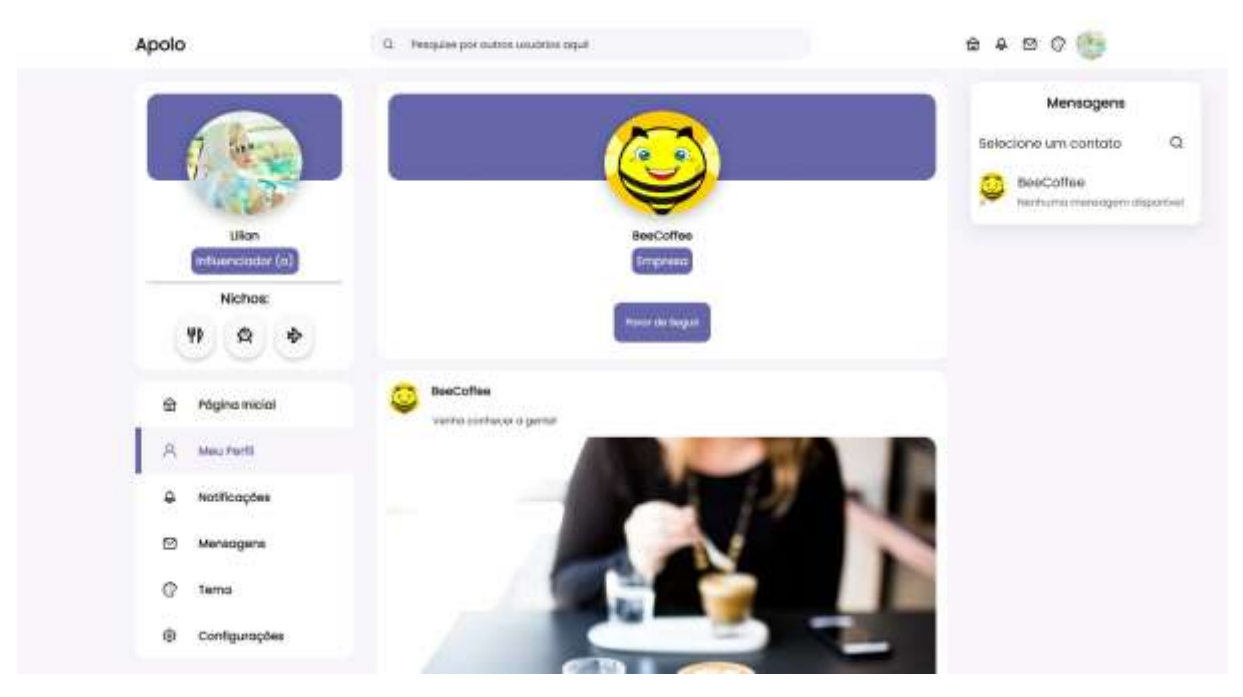

Fonte: *site* Apolo.

## Figura 29 – Aba de Notificações.

<span id="page-38-1"></span><span id="page-38-0"></span>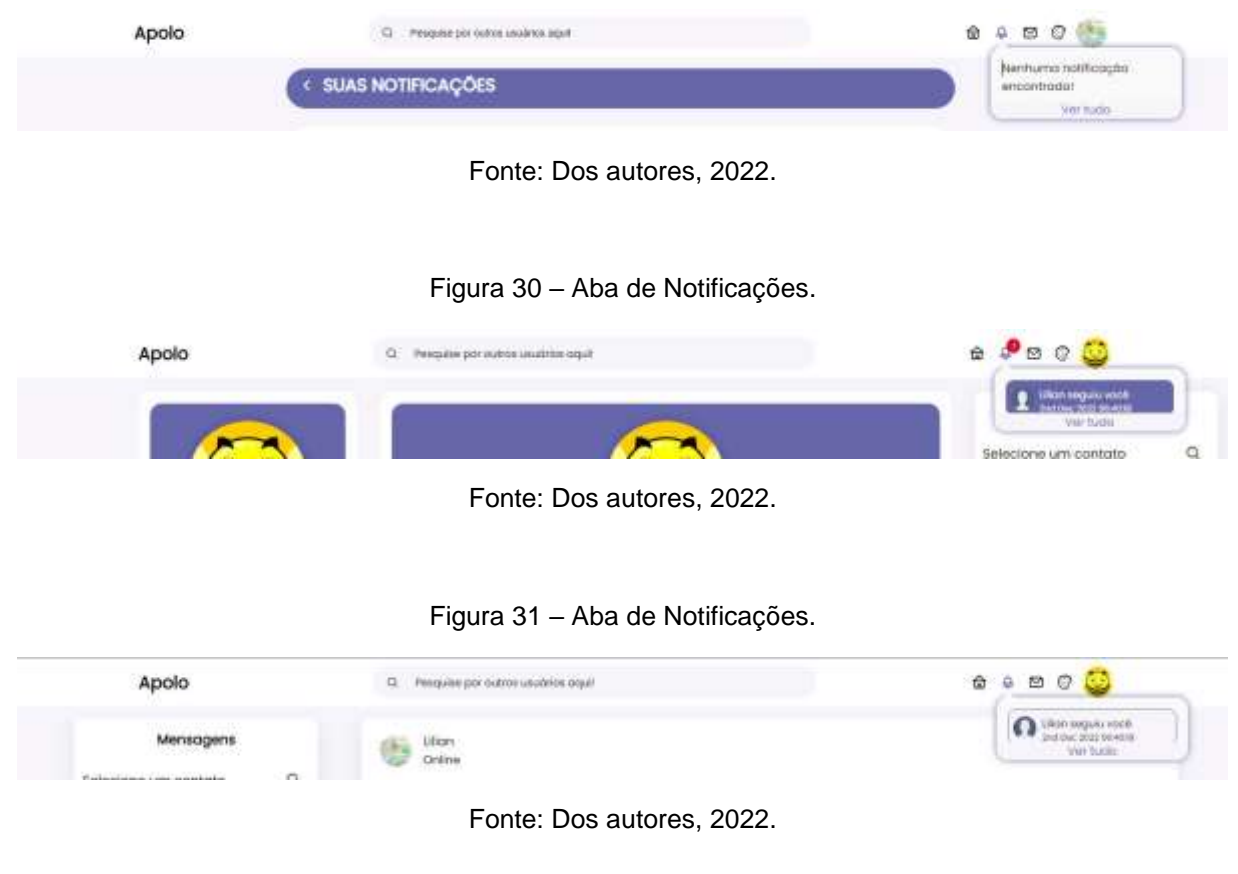

#### Figura 32 – Notificações.

<span id="page-38-3"></span><span id="page-38-2"></span>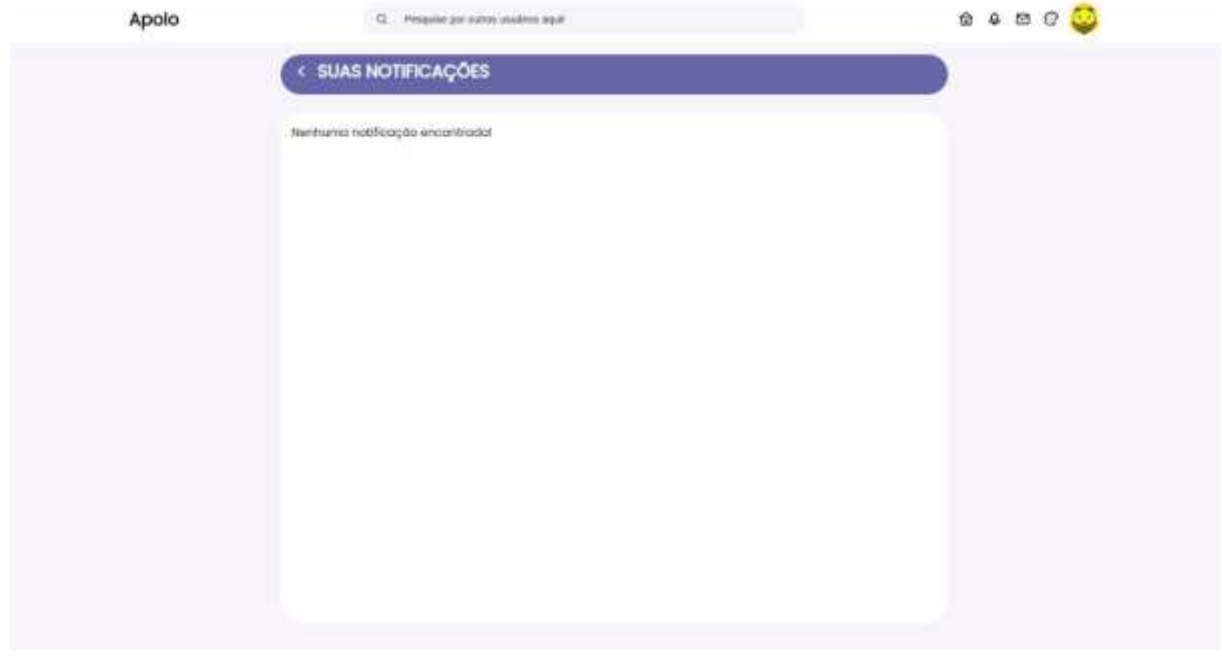

#### Figura 33 – Notificações.

<span id="page-39-0"></span>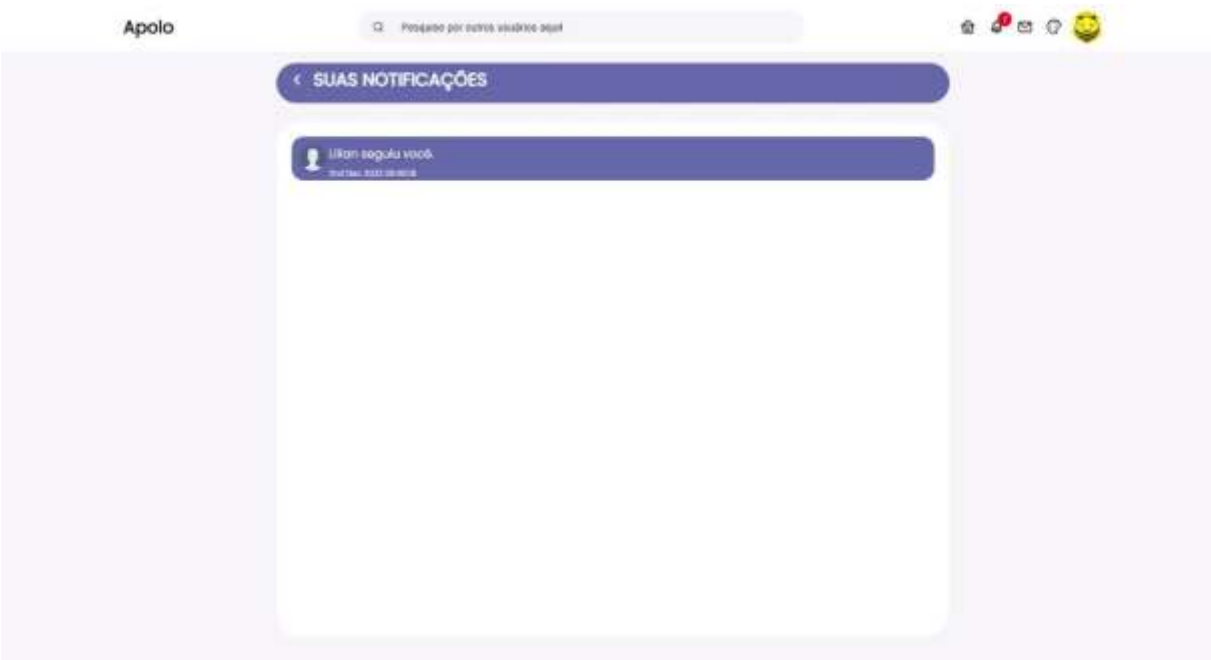

Fonte: Dos autores, 2022.

## Figura 34 – Notificações.

<span id="page-39-1"></span>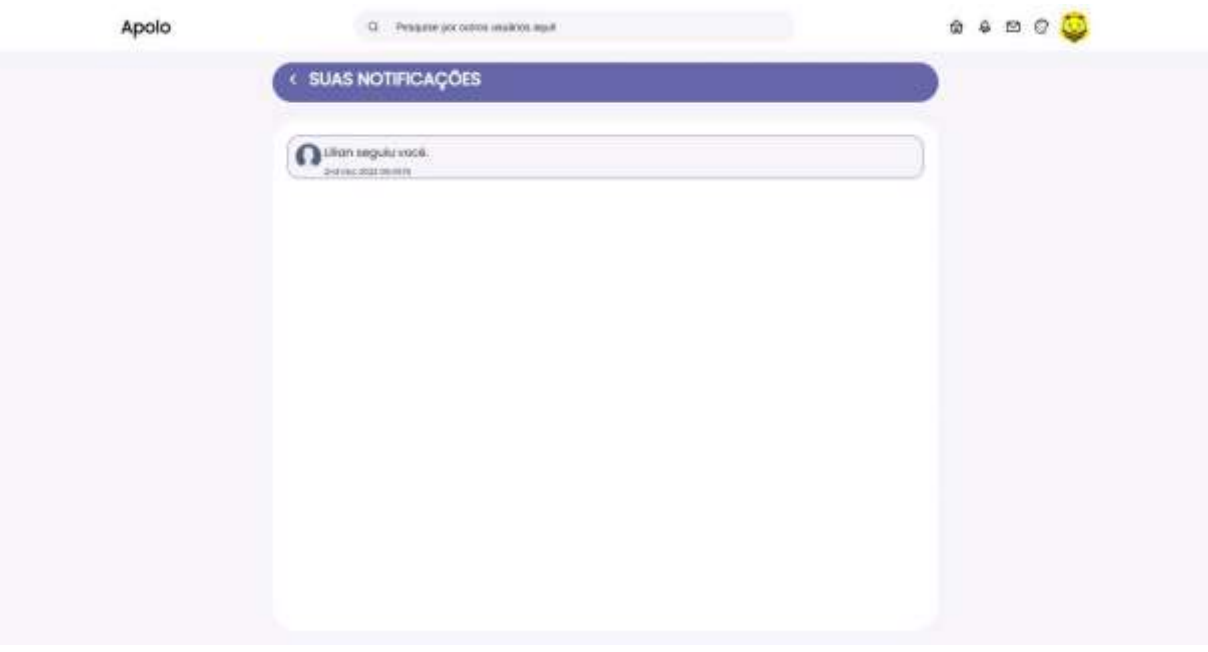

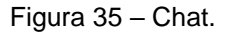

<span id="page-40-0"></span>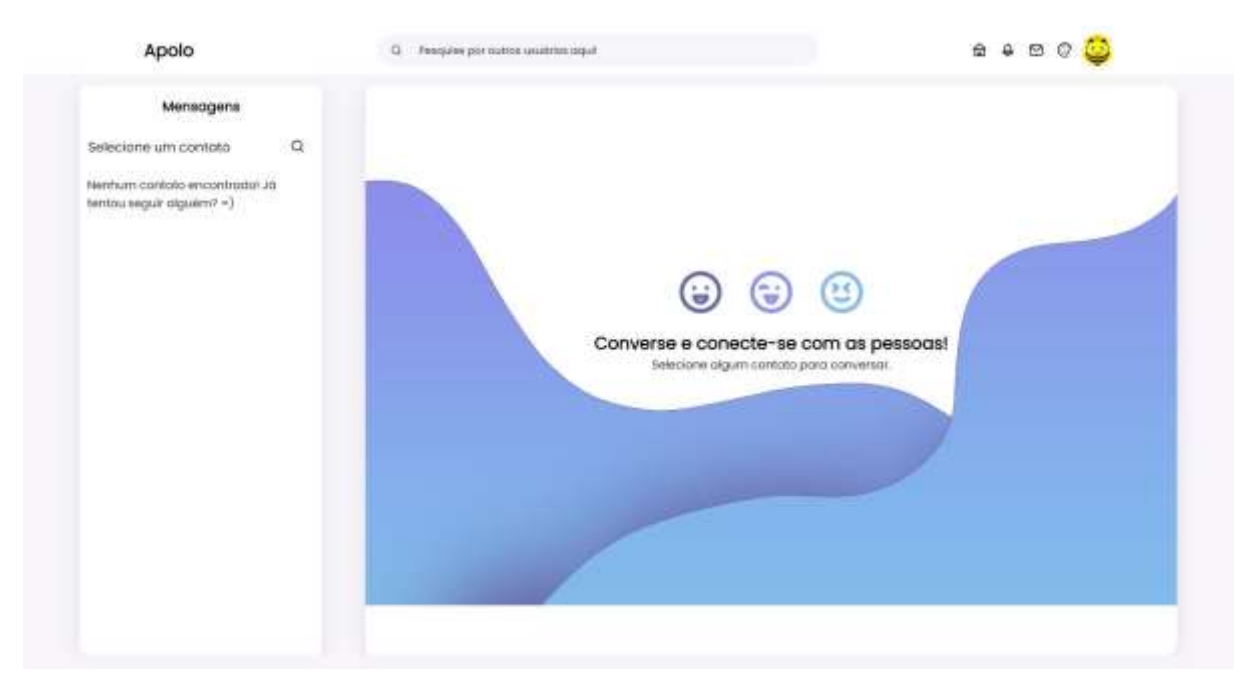

Fonte: Dos autores, 2022.

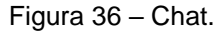

<span id="page-40-1"></span>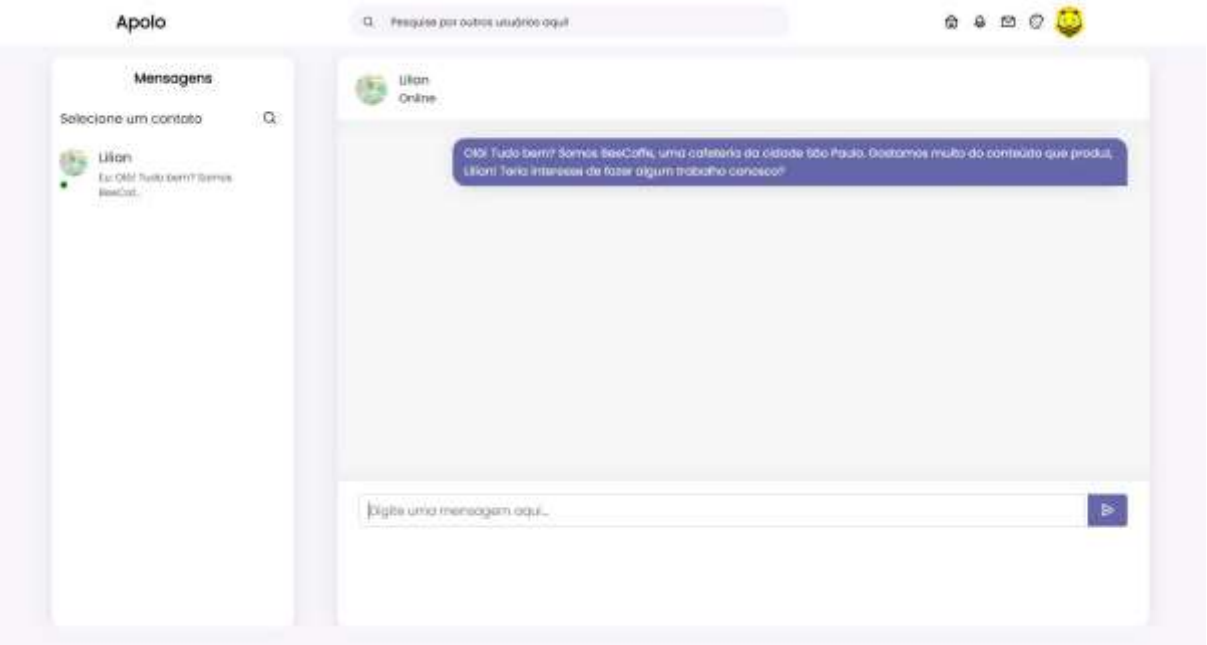

#### Fonte: Dos autores, 2022.

Quando um usuário segue outro, o usuário seguido aparecerá para o seguidor como um contato no *chat*, porém, o usuário seguido só conseguirá visualizar possíveis mensagens enviadas pelo seu seguidor caso o usuário seguido siga seu seguidor de volta.

Para um melhor uso do *chat*, há a possibilidade de pesquisar contatos pelo nome clicando no botão lupa, ao lado da frase "Selecione um contato".

<span id="page-41-0"></span>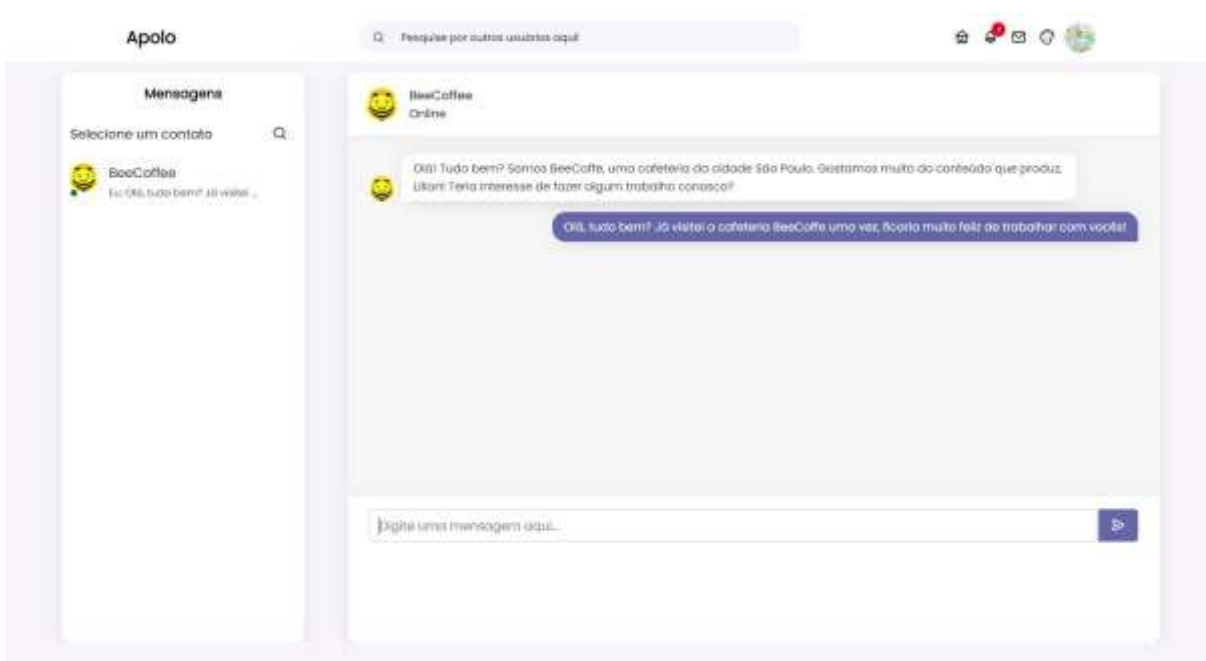

Figura 37 – Chat.

Fonte: Dos autores, 2022.

Figura 38 – Chat.

<span id="page-41-1"></span>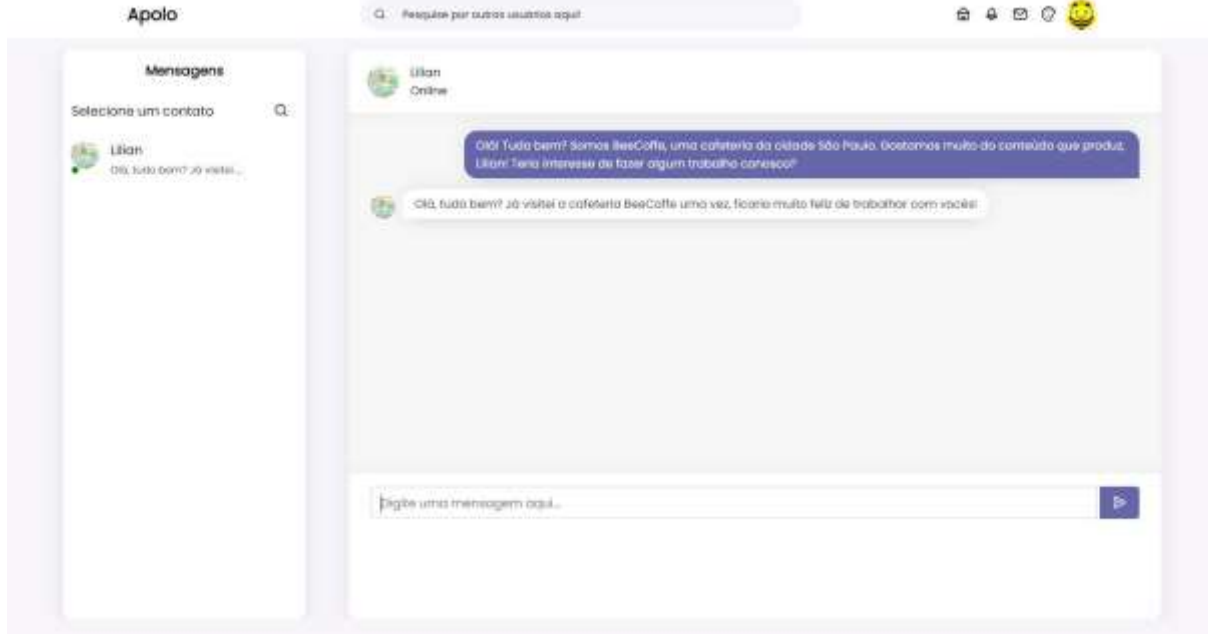

Fonte: Dos autores, 2022.

<span id="page-42-0"></span>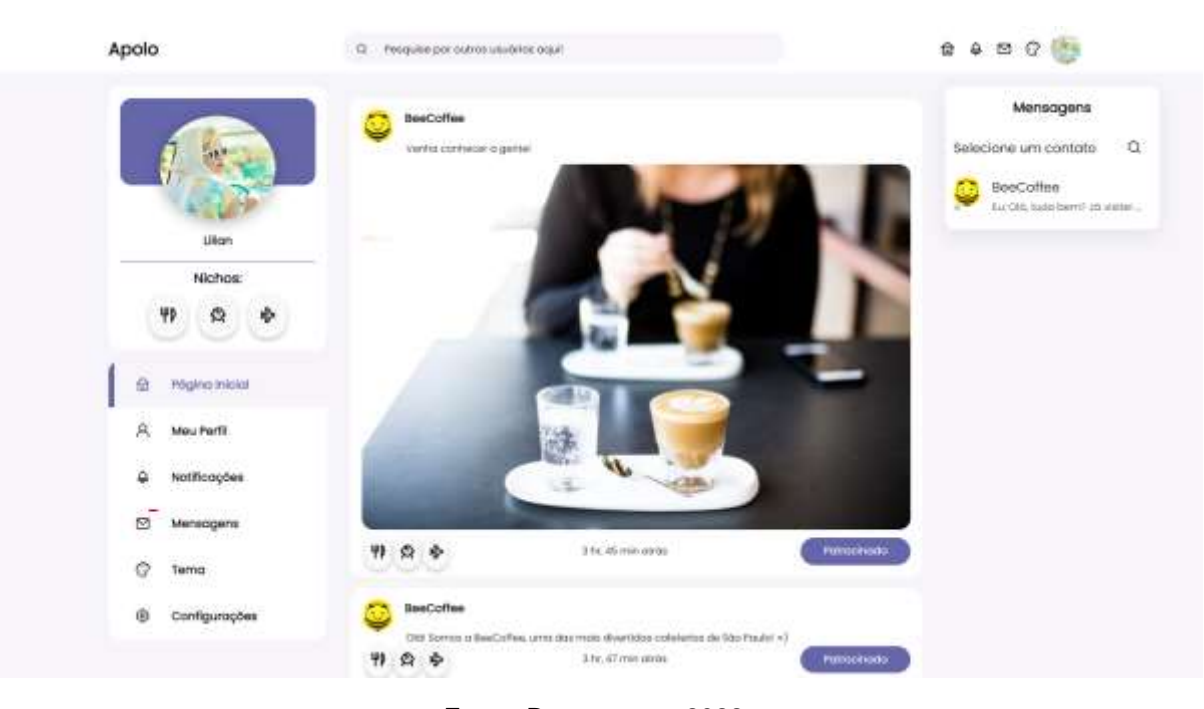

Figura 39 – *Timeline*.

Fonte: Dos autores, 2022.

Figura 40 – Redefinição de Senha.

<span id="page-42-1"></span>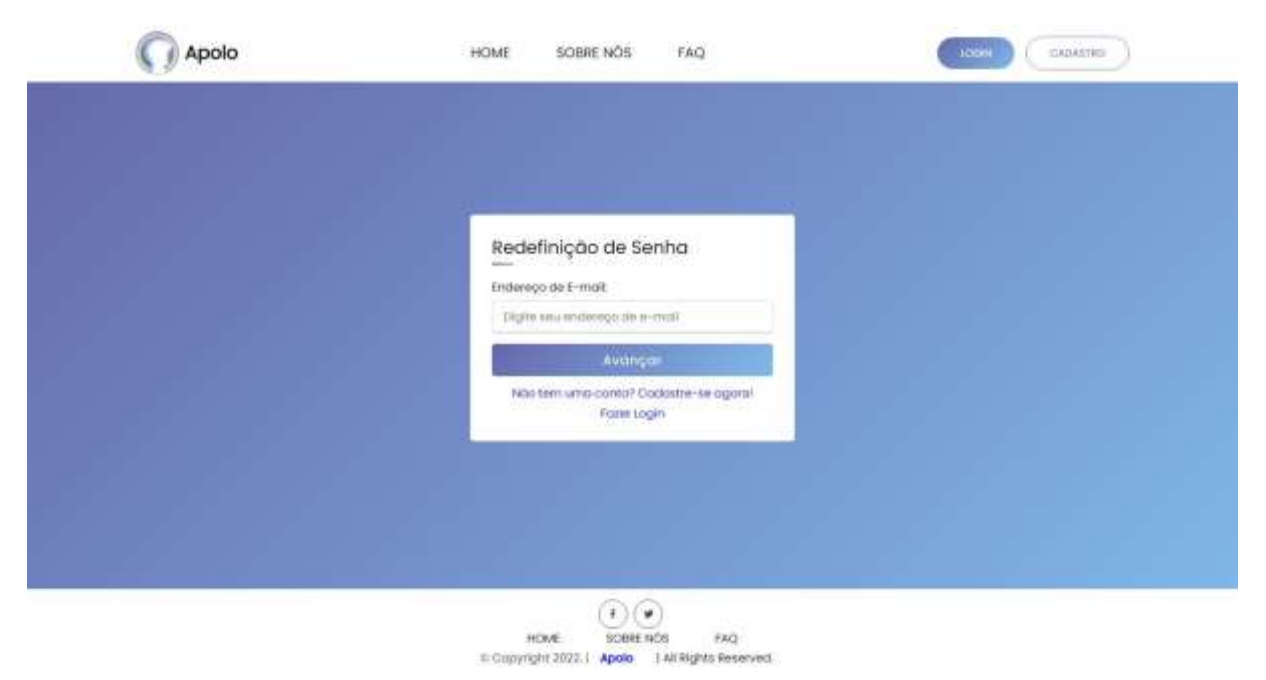

## <span id="page-43-1"></span><span id="page-43-0"></span>Apolo  $\left(\begin{array}{c}\text{mod}\end{array}\right)$   $\left(\begin{array}{c}\text{cosime}\end{array}\right)$ HOME SOBRE NÓS  $FAQ$ Redefinição de Senha Código de Redefinição de Senha Digital is oboligo qual emitterior can assa to small Vettor : Avançon  $\underbrace{\odot\odot}_{\text{SCBNE NCS}}$ Fonte: Dos autores, 2022. Figura 42 – Redefinição de Senha. C Apolo HOME SOBRE NOS FAQ colores Redefinição de Senha Novo Senho: institutions pays sends Insigunovaments a meaning series Vertur Avançor  $\begin{tabular}{ll} & $\fbox{ $\bullet$} & $\bullet$ \\ \hline \multicolumn{3}{l}{\textbf{H} \times \textbf{B} = \textbf{B} \times \textbf{B} \times \textbf$

Figura 41 – Redefinição de Senha.

<span id="page-44-0"></span>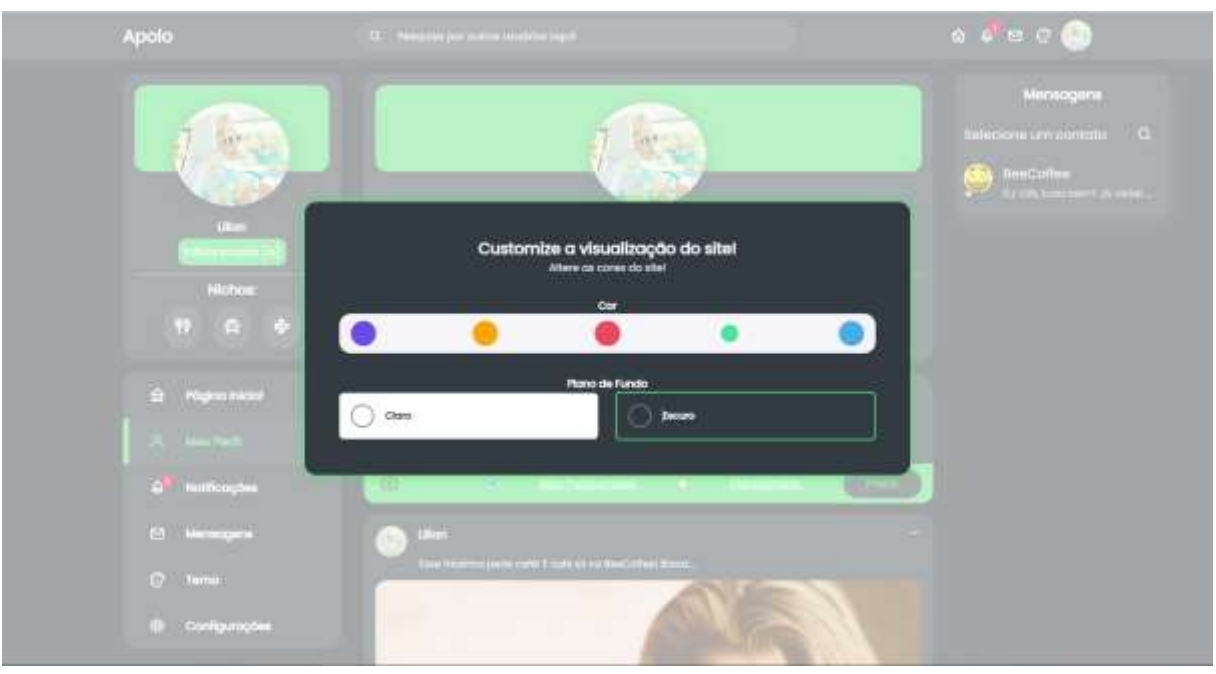

Figura 43 – Customização da Visualização *do site.*

Fonte: Dos autores, 2022.

Em visão de oferecer a melhor experiência possível para o usuário, no *site* Apolo há a possibilidade de mudar as cores de elementos gráficos presentes na plataforma.

<span id="page-44-1"></span>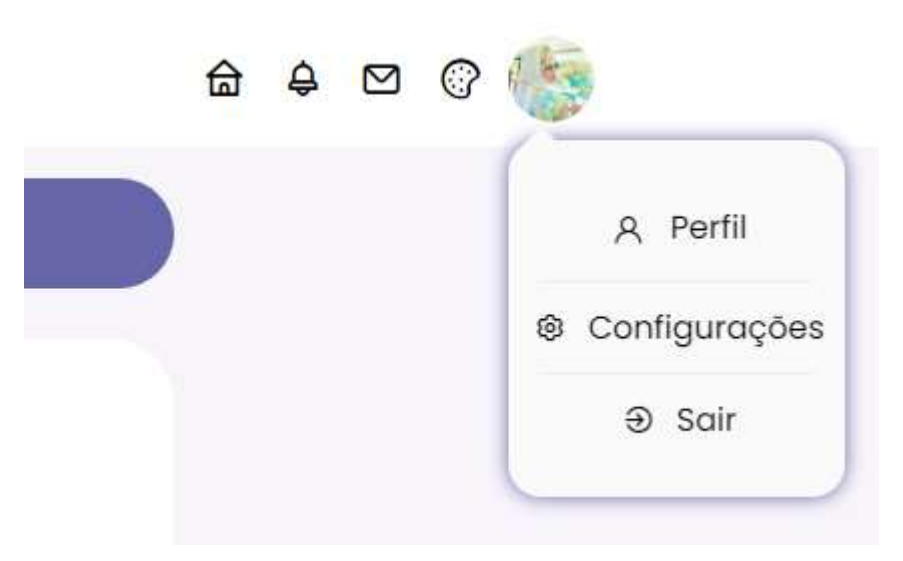

Figura 44 – Aba de Opções Usuário.

### <span id="page-45-2"></span><span id="page-45-0"></span>**2.5.1.Paleta de cores**

#### Figura 45 – Paleta de cores

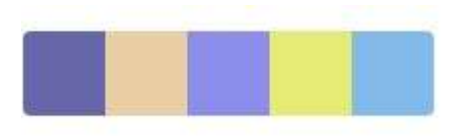

Fonte: Adobe Color, 2021.

#### Figura 46 – Paleta com código RGB

<span id="page-45-1"></span>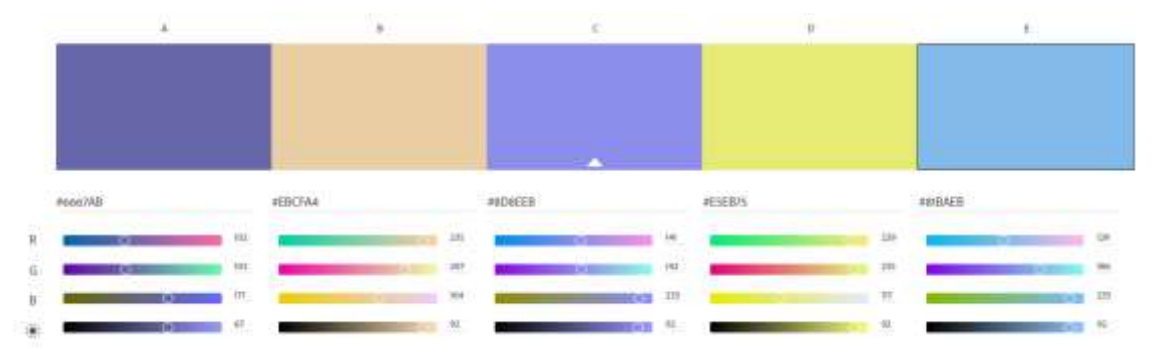

Fonte: Adobe Color, 2021.

## **2.5.1.1. VERY PERI (#6667AB)**

Em forma de representar no *design* do projeto o ano de sua origem, Very Peri foi selecionado para ser utilizada no *site* Apolo por ter sido a cor do ano de 2022 escolhida pela Pantone. Além disso, a cor Very Peri tem significados que os autores acreditam concretamente que combinam com o projeto, a história da equipe e dos tempos em que o *site* foi desenvolvido:

> "Vivemos tempos de transformação. Uma nova cor foi incluída à nossa seleção de cores PANTONE FASHION, HOME + INTERIORS, e se chama PANTONE 17-3938 Very Peri, um símbolo do zeitgeist global deste momento e a transição pela qual todos estamos passando. Ao voltarmos a superfície depois de um intenso período de isolamento, nossas noções e padrões estão em transformação" (PANTONE LLC, 2022).

> "Apresentando uma atitude despreocupada e uma curiosidade instigante, que anima o nosso espírito criativo, a inquisidora e intrigante PANTONE 17- 3938 Very Peri nos ajuda a abraçar este cenário alterado de possibilidades, nos abrindo para uma nova visão para re-escrevermos as nossas vidas. Um mix entre a lealdade e a constância dos azuis e a energia e entusiasmo dos vermelhos, PANTONE 17-3938 Very Peri tem uma presença nova e dinâmica e uma energia brincalhona que encoraja a expressão pessoal. O mais feliz dos azuis e o mais caloroso, PANTONE® 17-3938 Very Peri traz

a mensagem do empoderamento neste mix de novidades, colocando o futuro á frente numa nova luz. " (PANTONE LLC, 2022).

Em matéria publicada no *site* da Pantone sobre a cor escolhida para o ano de 2022, Leatrice Eiseman, diretora executiva do Pantone Color Institute, afirma:

> "Á medida que avançamos para um mundo de mudanças sem precedentes, a escolha de PANTONE 17-3938 Very Peri traz uma nova perspectiva e visão da família de cor azul confiável e amada, " (PANTONE LLC, 2022).

> "Abrangendo as qualidades dos azuis, mas ao mesmo tempo possuindo um subtom vermelho-violeta, PANTONE 17-3938 Very Peri tem uma atitude alegre e positiva e uma presença dinâmica que encoraja a criatividade sem precedentes e a expressão imaginativa. " (PANTONE LLC, 2022).

> "A Cor do Ano Pantone reflete o que está acontecendo em nossa cultura global, expressando o que as pessoas estão procurando através daquela cor e o que podem esperar em resposta às suas expectativas" (PANTONE LLC, 2022).

> "A criação de uma nova cor aconteceu pela primeira vez na história do nosso programa educacional anual, a Cor do Ano Pantone e reflete a inovação e transformação globais que estão ocorrendo. Enquanto a sociedade continua a reconhecer a cor como uma forma intensa de comunicação e como uma forma de expressar e afetar ideias e emoções, de se envolver e se conectar, a complexidade deste novo tom de azul com notas vermelho-violeta aponta para as possibilidades expansivas que estão diante de nós. " (PANTONE LLC, 2022).

## **2.5.1.2. SPICE IS NICE (cor similar) (#EBCFA4)**

A cor bege é relacionada ao clássico, a passividade, tranquilidade e leveza, foi escolhida por seus significados, em nosso site procuramos ser o mais amigável com o usuário possível, incluindo principalmente o design, além disso a cor também foi escolhida por sua combinação com o deus Apolo. De acordo com o site Viva Decora Blog:

> "O significado da cor bege remete ao clássico, ao calmo e passivo, por isso a paleta de cores bege é tão utilizada por quem quer transmitir tranquilidade e leveza na decoração de um ambiente, trazendo uma sensação de conforto para a decoração. " (SANTOS, 2021).

#### **2.5.1.3. PERRYWINKLE (cor similar) (#8D8EEB)**

A cor lilás é relacionada ao respeito, dignidade e sinceridade, podendo também representar mistério e elevação espiritual, criando uma atmosfera serena e intimista. A cor foi escolhida para, ao mesmo tempo ser uma dupla harmônica com a cor #81BAEB, ajudar a fundamentar um design, que no mesmo passo que é amigável aos olhos sem ser algo preso na área de conforto, que transmite um ambiente amigável e sereno para o usuário. De acordo com o site Viva Decora Blog:

> "O significado da cor lilás é a purificação mental e física, além disso, a tonalidade também simboliza respeito, dignidade, sinceridade e espiritualidade. A cor lilás é ideal para criar uma atmosfera serena e intimista na decoração porque representa mistério e elevação espiritual. " (ANA DO VIVA DECORA, 2020).

## **2.5.1.4. FRESH LEMONADE (cor similar) (#E5EB75)**

A cor amarela é relacionada a criatividade, juventude, alegria, inteligência, sabedoria, lógica, razão, além disso estimula o raciocínio e o intelecto e proporciona esclarecimento e discernimento, esperança, espontaneidade e alegria. Como a cor é também relacionada com o Sol, ela foi escolhida porque, além de trazer significados positivos e importantes, Apolo é o deus do sol, tornando o amarelo uma cor que combina com o nome do site. De acordo como site Personare:

> "A cor amarelo representa a mente e, por isso, estimula o raciocínio e o intelecto, é a tonalidade da inteligência, da sabedoria, da lógica e da razão. " (LIMA, 2014).

> "Além disso, o amarelo traz esclarecimento e discernimento, proporciona esperança, espontaneidade e originalidade." (LIMA, 2014).

> "A cor amarelo ainda representa a energia do sol, irradiando e trazendo vida, criatividade, ideias, alegria. Em conjunto com o verde resulta na cor verde-limão, que ajuda no fortalecimento dos ossos, prevenindo a osteoporose." (LIMA, 2014).

### **2.5.1.5. AERO (cor similar) (#81BAEB)**

A cor azul é relacionada a tecnologia, progressão, inovação, otimismo, seriedade, confiança e lealdade. A cor foi idealizada para o ser usado no design do site por ser relacionado a tecnologia, a inovação, porque o projeto busca solucionar um problema contemporâneo, que é criar uma central que ajude influenciadores a divulgarem seus portfólios e, que auxilie a melhor comunicação possível entre a empresa contratante e o influenciador no momento de firmar algum contrato, ou qualquer outro tipo de trabalho envolvendo marketing digital. De acordo com o site W3 Uniformes:

> "Essa cor transmite otimismo e serenidade. Tanto que a primeira cor do ano da Pantone, lançada em 1999, foi um azul, o Cerulean. Na época, havia um temor sobre o bug do milênio. A mensagem que a Pantone quis transmitir é que tudo ficaria bem e que nos momentos em que vivemos dilemas olhamos para o céu em busca de respostas. " (CAMARGOS, 2019).

> "Assim, o azul está muito atrelado à tecnologia, progresso e inovação. Os tons de azul mais fechados, como o azul marinho, também transmitem seriedade. "
> "
> (CAMARGOS, 2019).

## **CONCLUSÃO**

<span id="page-48-0"></span>É evidente que as mídias digitais impactam imensamente o modo de vida das pessoas ao redor do mundo inteiro, porém essa área ainda está passando por um longo processo de maturação. Se isso já não fosse o bastante, ainda há uma real preocupação na questão de marcas manterem a sua identidade, o que pode ser manchado pela índole de uma má campanha de marketing. Por isso é fundamental realizar um bom planejamento e escolher os influenciadores certos. O site Apolo foi criado com o objetivo de ser uma plataforma que solucione esse problema.

Oferecendo um ambiente intuitivo, fácil de usar e que permita a comunicação e criação de conexões entre empresas e influenciadores, os autores apresentam com orgulho, a rede social e plataforma para influenciadores e empresas Apolo, que foi fruto dos esforços dos três como equipe, tendo atingido grande parte das metas.

O Trabalho de Conclusão de Curso Apolo ofereceu para os autores muitos aprendizados e lições, como trabalhar em equipe, como é o desenvolvimento de um site e o quão importante foram os professores, amigos e familiares nesse processo de desenvolvimento, oferecendo-os todo o apoio necessário.

### <span id="page-49-0"></span>**REFERÊNCIAS**

ADOBE. **Adobe Color.** Adobe Color, 2021. Disponivel em: <https://color.adobe.com/pt/create>. Acesso em: 13 jun 2022.

ADOBE. **Todos podem. Photoshop.** Adobe, 2022. Disponivel em: <https://www.adobe.com/br/products/photoshop.html>. Acesso em: 30 nov. 2022.

AKINJIDE. *Customize the Browser's Scrollbar with CSS.* CodePen, 2022. Disponivel em: <https://codepen.io/akinjide/pen/BpggrZ>. Acesso em: 24 nov. 2022.

AMAZON WEB SERVICES. **O que é uma API? – Guia de APIs para iniciantes – AWS.** Amazon, 2022. Disponivel em: <https://aws.amazon.com/pt/whatis/api/#:~:text=API%20stands%20for%20Application%20Programming,other%20usin g%20requests%20and%20responses>. Acesso em: 01 dez. 2022.

ANA DO VIVA DECORA. **Cor Lilás: Significado, Como Fazer e +76 Dicas para Decorar com Charme.** Viva Decora BLOG, 2020. Disponivel em: <https://www.vivadecora.com.br/revista/cor-lilas/>. Acesso em: 13 jun 2022.

ASSUNÇÃO, L. **Marketing de Influência: Entendendo futuro do mercado.**  FFW, 2021. Disponivel em: <https://ffw.uol.com.br/noticias/business/marketing-deinfluencia-entendendo-o-futuro-do-mercado/>. Acesso em: 01 abr 2022.

BACCA, C. C. **O que é SQL e para que ele serve?** Tecmundo, 2019. Disponivel em: <https://www.tecmundo.com.br/software/146482-sql-que-eleserve.htm>. Acesso em: 21 abr. 2022.

BARRADO, E. A. **Aplicação de usabilidade em desenvolvimento de software.** Embarcados, 2018. Disponivel em: <https://www.embarcados.com.br/

usabilidade-em-software/>. Acesso em: 22 abr. 2022.

BECKER, A. **HeidiSQL - MariaDB, MySQL, MSSQL, PostgreSQL and SQLite**  *made easy***.** HeidiSQL, 2022. Disponivel em: <https://www.heidisql.com>. Acesso em: 31 jul. 2022.

BEDIMCODE. Disponivel em: <https://www.youtube.com/@Bedimcode>. Acesso em: 24 nov. 2022.

BOLLINI, M. **O metaverso e o marketing de influência: como nova realidade influenciará setor em 2022.** Consumidor Moderno, 2022. Disponivel em: <https://www.consumidormoderno.com.br/2022/02/15/metaverso-marketinginfluencia>. Acesso em: 01 abr 2022.

BOOTSTRAP TEAM. *Build fast, responsive sites with Bootstrap.* Bootstrap, 2022. Disponivel em: <https://getbootstrap.com/>. Acesso em: 30 nov. 2022.

BRANDÃO, D. **O que é Git e GitHub? Entenda mais sobre versionamento.** Professor Daniel Brandão, 2017. Disponivel em: <https://profdanielbrandao.wordpress.com/2017/04/10/o-que-e-git-e-github-entendamais-sobre-versionamento/>. Acesso em: 01 dez. 2022.

BUSCHE, L. *Introducing Very Peri: Pantone's Color of the Year for 2022.* Creative Market, 2021. Disponivel em: <https://creativemarket.com/blog/pantonecolor-of-the-year-2022>. Acesso em: 13 jun 2022.

CAIROCODERS. Disponivel em: <https://www.youtube.com/c/Cairocoders>. Acesso em: 25 out. 2022.

CAMARGOS, T. **Azul: conheça os significados da cor mais rara da natureza.** W3 Uniformes, 2019. Disponivel em: <https://w3uniformes.com.br/ossignificados-da-cor-azul/>. Acesso em: 13 jun 2022.

CÂNDIDO, C. H. **brModelo - Ferramenta de Ensino: Modelagem de Dados (MER).** Sis4, 2020. Disponivel em: <https://www.sis4.com/brModelo/>. Acesso em: 21 abr. 2022.

CAPOMACCIO, S. **Influenciador digital é o responsável por 40% das compras feitas pelo consumidor brasileiro.** Jornal da USP, 2021. Disponivel em: <https://jornal.usp.br/atualidades/influenciador-digital-e-o-responsavel-por-40-dascompras-feitas-pelo-consumidor-brasileiro/>. Acesso em: 24 mar. 2022.

CELKE. Disponivel em: <https://www.youtube.com/@CelkeBr>. Acesso em: 24 nov. 2022.

CISNEIROS, A. **Texto com degradê em CSS (igual a esse título).** Cisne.dev blog, 2020. Disponivel em: <https://blog.cisne.dev/texto-com-degrade-em-css-iguala-esse-titulo/>. Acesso em: 24 nov 2022.

CODEPEN. *The best place to build, test, and discover front-end code.*  CodePen, 2022. Disponivel em: <https://codepen.io/>. Acesso em: 24 nov 2022.

CODINGLAB. Disponivel em: <https://www.youtube.com/c/CodingLabYT>. Acesso em: 25 out. 2022.

CODINGNEPAL. Disponivel em: <https://www.youtube.com/c/CodingNepal>. Acesso em: 25 out. 2022.

DANIELE, C. **O Que Há de Novo no PHP 8 (Funcionalidades, Melhorias e o Compilador JIT).** Kinsta, 2022. Disponivel em: <https://kinsta.com/pt/blog/php-8/>. Acesso em: 21 abr. 2022.

DANTAS, P. L. **Significado das Cores.** Mundo Educação, 2022. Disponivel em: <https://mundoeducacao.uol.com.br/artes/significado-das-cores.htm

#:~:text=Simboliza%20criatividade%2C%20juventude%20e%20alegria,simboliz a%20lealdade%2C%20confian%C3%A7a%20e%20tranquilidade.>. Acesso em: 13 jun 2022.

DEVMEDIA. **Sublime Text IDE: Introdução a melhor IDE para desenvolvimento.** DevMedia, 2016. Disponivel em: <https://www.devmedia.com.br/sublime-text-ide-introducao-a-melhor-ide-paradesenvolvimento/34117>. Acesso em: 30 nov. 2022.

DEVMEDIA. *CSS: Background.* DevMedia, 2017. Disponivel em: <https://www.devmedia.com.br/css-background/38313>. Acesso em: 24 nov 2022.

DEVMEDIA. **PHPMailer: Envio de e-mails com PHP.** DevMedia, 2017. Disponivel em: <https://www.devmedia.com.br/phpmailer-envio-de-e-mails-comphp/38784>. Acesso em: 30 nov. 2022.

DIANA, J. **Redes Sociais.** Toda Matéria, 2017. Disponivel em: <https://www.todamateria.com.br/redes-sociais/>. Acesso em: 01 dez. 2022.

DIGITAL INFLUENCERS. *Home* **- Digital Influencers.** Digital Influencers, 2022. Disponivel em: <https://digitalinfluencers.com.br>. Acesso em: 09 abr. 2022.

DIVINECTOR, 2022. Disponivel em: <https://www.youtube.com/@Divinector>. Acesso em: 24 nov. 2022.

EGATOR. Disponivel em: <https://www.youtube.com/c/EGATORTUTORIALS>. Acesso em: 25 out 2022.

ERIKA CIRQUEIRA GOMES, E. F. G. **O papel dos Influenciadores Digitais no relacionamento entre Marcas e** *Millennials* **na Era Pós-Digital.** Intercom, 2017. Disponivel em: <https://portalintercom.org.br/anais/

nordeste2017/resumos/R57-0751-1.pdf>. Acesso em: 24 mar. 2022.

EVALDO, A. **Sublime, Atom ou VSCode: qual melhor editor de código?**  Alura, 2021. Disponivel em: <https://www.alura.com.br/artigos/sublime-atom-vscodequal-melhor-editor-de-codigo>. Acesso em: 30 nov. 2022.

FOLHA VITÓRIA. **Brasil supera a China e é o país mais impactado pelo Marketing de Influência.** Folha Vitória, 2022. Disponivel em: <https://www.folhavitoria.com.br/geral/noticia/03/2022/brasil-supera-a-china-e-e-opais-mais-impactado-pelo-marketing-de-influencia>. Acesso em: 01 dez. 2022.

FOLIOTEK. **Croppie.** Foliotek, 2022. Disponivel em: <https://foliotek.github.io/Croppie/>. Acesso em: 25 out. 2022.

FREEPIK COMPANY. **FlatIcon.** FlatIcon, 2022. Disponivel em: <https://www.flaticon.com/br/>. Acesso em: 30 nov. 2022.

FUNDA OF WEB IT. Disponivel em: <https://www.youtube.com/c/FundaOfWebIT>. Acesso em: 25 out. 2022.

FUNDA OF WEB IT. *How to filter/find data from db using multiple checkbox in PHP MySQL.* Funda Of Web IT, 2021. Disponivel em: <https://www.fundaofwebit.com/post/how-to%20filter-find-data-from-db-usingmultiple-checkbox-in-php-mysql>. Acesso em: 25 out. 2022.

GALAHAD, L. C. **16 curiosidades sobre Apolo.** Mitologia Grega Br, 2017. Disponivel em: <https://mitologiagrega.net.br/16-curiosidades-sobre-apolo>. Acesso em: 02 dez. 2022.

GEYSER, W. **O** *Marketing* **de Influenciadores: Relatório de Referência [+ infográfico].** Influencer MarketingHub, 2022. Disponivel em: <https://influencermarketinghub.com/br/o-marketing-de-influenciadores-em-2019 relatorio-de-referencia-infografico/>. Acesso em: 27 fev 2022.

PHPMailer. *Welcome to the PHPMailer wiki!* GitHub, 2022. Disponivel em: <https://github.com/PHPMailer/PHPMailer/wiki>. Acesso em: 24 nov 2022.

GITHUB, INC. **GitHub.** GitHub, 2022. Disponivel em: <https://github.com/>. Acesso em: 30 nov. 2022.

GOOGLE FONTS. **Google Fonts.** Google Fonts, 2016. Disponivel em: <https://fonts.google.com/>. Acesso em: 24 nov 2022.

GOOGLE FONTS. *Making the web more beautiful, fast, and open through great typography and iconography.* Google Fonts, 2016. Disponivel em: <https://fonts.google.com/about>. Acesso em: 24 nov 2022.

HIGH SALES. **Modelos de** *site***: 35 tipos de** *sites* **explicados e com exemplos práticos**. High Sales, 2019. Disponivel em: <https://highsales.digital/blog/tipos-de-sites>. Acesso em: 01 abr. 2022.

HILLMAN, M. M. **Sublime Text - conheça um dos melhores editores de código.** Alura, 2022. Disponivel em: <https://www.alura.com.br/artigos/sublime-textum-dos-melhores-editores-de-codigo>. Acesso em: 30 nov. 2022.

HORA DE CODAR. **Como fazer uma imagem de fundo preencher a tela inteira sem perder a resolução**. Hora de Codar, 2022. Disponivel em: <https://www.horadecodar.com.br/2020/04/17/imagem-de-fundo-preenchendo-a-telainteira/>. Acesso em: 24 nov 2022.

ICOLORPALETTE. **Aero ( similar ) Color | 81baeb.** iColorpalette, [s.d]. Disponivel em: <https://icolorpalette.com/color?q=81BAEB>. Acesso em: 13 jun 2022.

ICOLORPALETTE. **Fresh Lemonade ( similar ) Color | e5eb75.** iColorpalette, [s.d]. Disponivel em: <https://icolorpalette.com/color?q=E5EB75>. Acesso em: 13 jun 2022.

ICOLORPALETTE. **Perrywinkle ( similar ) Color | 8d8eeb.** iColorpalette, [s.d]. Disponivel em: <https://icolorpalette.com/color?q=8D8EEB>. Acesso em: 13 jun 2022.

ICOLORPALETTE. **Spice Is Nice ( similar ) Color | ebcfa4.** iColorpaette, [s.d]. Disponivel em: <https://icolorpalette.com/color?q=EBCFA4>. Acesso em: 13 jun 2022.

ICONSCOUT FROM LOTTIEFILES. *4,500+ icon fonts and SVG icons with*  **Unicons**. IconScout, 2022. Disponivel em: <https://iconscout.com/unicons>. Acesso em: 2022 out. 2022.

INDIAN TYPE FOUNDRY E JONNY PINHORN. **Poppins.** Google Fonts, [s.d]. Disponivel em: <https://fonts.google.com/specimen/Poppins>. Acesso em: 30 nov. 2022.

INFLUENCY.ME. **Influency.me.** Influency.me, 2022. Disponivel em: <https://www.influency.me>. Acesso em: 09 abr. 2022.

INSIDER INTELLIGENCE. *US influencer marketing spending will surpass \$4 billion in 2022.* Insider Intelligence, 2022. Disponivel em: <https://www.insiderintelligence.com/insights/us-influencer-marketing-spending/>. Acesso em: 27 fev 2022.

KATO, K. **FAQ.** CodePen, 2022. Disponivel em: <https://codepen.io/kathykato/pen/MoZJom>. Acesso em: 24 nov. 2022.

KEMP, S. *DIGITAL 2021: THE LATEST INSIGHTS INTO THE 'STATE OF DIGITAL'.* We Are Social, 2021. Disponivel em: <https://wearesocial.com/uk/blog/2021/01/digital-2021-the-latest-insights-into-thestate-of-digital/>. Acesso em: 27 fev 2022.

LIMA, G. **Bootstrap - O que é, como e quando usar?** Alura, 2021. Disponivel em: <https://www.alura.com.br/artigos/bootstrap>. Acesso em: 21 abr. 2022.

LIMA, S. **SIGNIFICADO DA COR AMARELO: COR DO RACIOCÍNIO E DO INTELECTO.** Personare. 2014. Disponivel em: <https://www.personare.com.br/conteudo/significado-da-cor-amarelo-m5743>. Acesso em: 13 jun 2022.

LONGEN, A. S. **O Que É MySQL? Guia Para Iniciantes.** Hostinger Tutoriais, 2021. Disponivel em: <https://www.hostinger.com.br/tutoriais/o-que-e-mysql>. Acesso em: 18 jul. 2022.

LONGEN, A. S. **O Que é WAMP? Um Guia Amigável para Iniciantes.** Hostinger Tutoriais, 2021. Disponivel em: <https://www.hostinger.com.br/tutoriais/oque-e-wamp>. Acesso em: 18 jul. 2022.

LOSSIO, R. **O que é e para que serve o XAMPP?** Oráculo TI, 2019. Disponivel em: <https://oraculoti.com.br/2019/07/01/o-que-e-e-para-que-serve-oxampp/>. Acesso em: 27 abr 2022.

LUCIDCHART. **Diagrame seus colaboradores, processos e sistemas.**  Lucid, 2022. Disponivel em: <https://www.lucidchart.com/pages/pt/

produto?gclid=Cj0KCQjwidSWBhDdARIsAIoTVb1qU7CtXyELHFycdTfkWb0l48 3lnrrYkIXnlcXBdp3iAHGzHmZt1AAaAqZREALw\_wcB&km\_CPC\_AdGroupID=59412 157138&km\_CPC\_AdPosition=&km\_CPC\_CampaignId=1500131167&km\_CPC\_Cou ntry=9100637&km\_CPC\_Creat>. Acesso em: 18 jul. 2022.

MÁFIA NERD STORE. Máfia Nerd Store - Q**ual a importância dessa linguagem?** Máfia Nerd Store, 2022. Disponivel em: <https://www.mafianerdstore.com.br/techno-software/qual-a-import%C3%A2nciadessa-linguagem>. Acesso em: 01 dez. 2022.

MARQUES, R. **O que é HTML? Entenda de forma descomplicada.** HomeHost, 2019. Disponivel em: <https://www.homehost.com.br/blog/tutoriais/o-quee-html/>. Acesso em: 21 abr. 2022.

MELLÃO, F. C. **Git e Github. # O que é o git? | by Felipe Castelli Mellão | Medium.** Medium, 2019. Disponivel em: <https://felipe-mellao08.medium.com/git-egithub-2d5152db6230>. Acesso em: 01 dez. 2022.

MOCKFLOW. *About us* **- MockFlow.** MockFlow. Disponivel em: <https://mockflow.com/about/>. Acesso em: 21 abr. 2022.

MONTEIRO, T. **Mercado de influenciadores aquece em meio ao coronavírus.** Meio e Mensagem, 2020. Disponivel em: <https://www.meioemensagem.com.br/home/midia/2020/03/26/mercado-deinfluenciadores-aquece-em-meio-a-pandemia.html>. Acesso em: 27 fev 2022.

MOZILLA CORPORATION. **AJAX - Guia do desenvolvedor** *web* **| MDN.** MDN Web Docs, 2022. Disponivel em: <https://developer.mozilla.org/pt-BR/docs/Web/Guide/AJAX>. Acesso em: 01 dez. 2022.

MXM SISTEMAS. **Qual a importância da usabilidade de** *software* **em sua empresa?** MXM Sistemas, 2021. Disponivel em: <https://www.mxm.com.br/blog/qual-a-importancia-da-usabilidade-de-software-emsua-empresa/>. Acesso em: 22 abr. 2022.

NAHELIA, P. *Responsive simple design of footer.* CodePen, 2022. Disponivel em: <https://codepen.io/poojanahelia/pen/pooExPZ>. Acesso em: 25 out. 2022.

NOGUEIRA, C. **Quais tipos de site que existem e qual o ideal para o seu negócio.** Upsites. Disponivel em: <https://upsites.digital/marketing/tipos-de-site/>. Acesso em: 01 abr. 2022.

OLIVEIRA, T. V. D. **Tutorial de HTML - História do HTML.** Tutorial de HTML, 2011. Disponivel em: <http://www.pads.ufrj.br/~valentin/Tutorial\_HTML/html/historia.html#:~:text=A%20ling uagem%20HTML%20foi%20desenvolvida,e%20centros%20de%20pesquisa%20am ericanos.>. Acesso em: 24 nov 2022.

ONLINE TUTORIALS. Disponivel em: <https://www.youtube.com/@OnlineTutorialsYT>. Acesso em: 2022 nov. 2022.

OPENJS FOUNDATION E JQUERY CONTRIBUTORS. **jQuery.** jQuery, 2008. Disponivel em: <https://jquery.com/>. Acesso em: 30 nov. 2022.

PANTONE LLC. **APRESENTAMOS A COR DO ANO PANTONE 2022.** Pantone, 2022. Disponivel em: <https://www.pantone.com.br/cor-do-ano-2022>. Acesso em: 13 jun 2022.

PHOTOPEA. **Photopea.** Photopea, 2016. Disponivel em: <https://www.photopea.com/>. Acesso em: 30 nov. 2022.

PHPMAILER. **PHPMailer / PHPMailer.** GitHub, 2022. Disponivel em: <https://github.com/PHPMailer/PHPMailer>. Acesso em: 25 out. 2022.

PISA, P. **O que é e como usar o MySQL?** TechTudo, 2012. Disponivel em: <https://www.techtudo.com.br/noticias/2012/04/o-que-e-e-como-usar-omysql.ghtml>. Acesso em: 18 jul. 2022.

PIXABAY. **Pixabay.** Pixabay, 2015. Disponivel em: <https://pixabay.com/pt/>. Acesso em: 24 nov 2022.

PIXABAY. **Sobre nós.** Pixabay, 2015. Disponivel em: <https://pixabay.com/pt/service/about/ >. Acesso em: 24 nov 2022.

POLITI, C. **O tamanho do mercado do** *marketing* **de influência no mundo em 2020.** Influency.me, 2020. Disponivel em: <https://www.influency.me/blog/tamanho-do-mercado-do-marketing-de-influenciamundial/>. Acesso em: 17 mar 2022.

PONTODESIGN. **Quais os 7 principais tipos de sites e qual o mais indicado para o seu negócio.** PontoDesign, 2021. Disponivel em: <https://www.pontodesign.com.br/quais-os-7-principais-tipos-de-site-e-qual-o-maisindicado-para-o-seu-negocio/>. Acesso em: 01 abr. 2022.

PUBLIFY. **Publify -** *Home***.** Publify, 2022. Disponivel em: <https://publify.com.br/?gclid=EAIaIQobChMI4cuIytSE9wIVMRXUAR1pRAkeEAAYAi AAEgJqgfD\_BwE>. Acesso em: 09 abr 2022.

QUICKPROGRAMMING. Disponivel em: <https://www.youtube.com/c/QuickProgramming>. Acesso em: 25 out. 2022.

RAMOS, G. **O que é o GitHub? Veja para que serve a 'rede social de programadores'.** TechTudo, 2021. Disponivel em: <https://www.techtudo.com.br/listas/2021/05/o-que-e-o-github-veja-para-que-servea-rede-social-de-programadores.ghtml>. Acesso em: 21 abr. 2022.

RAULINO, L. **Influenciadores digitais – Aspectos jurídicos.** Marcos Inácio Advogados. Disponivel em: <https://marcosinacio.adv.br/inteligenciajuridica/influenciadores-digitais-aspectos-juridicos>. Acesso em: 24 mar. 2022.

REMESSA ONLINE. **Visual Studio Code: confira as principais funções da ferramenta.** Remessa Online, 2021. Disponivel em: <https://www.remessaonline.com.br/blog/visual-studio-code-confira-as-principaisfuncoes-da-ferramenta/>. Acesso em: 21 abr. 2022.

ROCHA, K. **A importância da usabilidade em** *software***.** Neomind, 2020. Disponivel em: <https://www.neomind.com.br/blog/a-importancia-da-usabilidade-emsoftware/>. Acesso em: 22 abr. 2022.

ROCK CONTENT. **Conheça a história da Internet, sua finalidade e qual o cenário atual.** Rock Content, 22 Fevereiro 2022. Disponivel em: <https://rockcontent.com/br/blog/historia-da-internet/>.

SALGADO, D. *Influencer digital***: tudo que você precisa saber para fazer sucesso no** *marketing digita***l.** Opnion Box, 2021. Disponivel em: <https://blog.opinionbox.com/influencer-digital/>. Acesso em: 17 mar 2022.

SANTOS, N. **Cor Bege: +67 Ideias para uma Decoração Elegante.** Viva Decora BLOG, 2021. Disponivel em: <https://www.vivadecora.com.br/revista/corbege/#:~:text=O%20significado%20da%20cor%20bege%20remete%20ao%20cl%C3 %A1ssico%2C%20ao%20calmo,de%20conforto%20para%20a%20decora%C3%A7 %C3%A3o.>. Acesso em: 13 jun 2022.

SCHMITZ, D. **Tudo que você queria saber sobre Git e GitHub, mas tinha vergonha de perguntar.** Tableless, 2015. Disponivel em: <https://tableless.com.br/tudo-que-voce-queria-saber-sobre-git-e-github-mas-tinhavergonha-de-perguntar/>. Acesso em: 21 abr. 2022.

SEBRAE. **Como contratar influencers para divulgar a marca?** SEBRAE, 2021. Disponivel em: <https://www.sebrae.com.br/sites/

PortalSebrae/ufs/pe/artigos/como-contratar-influencers-para-divulgar-amarca,e956f166f9817710VgnVCM1000004c00210aRCRD#:~:text=Procure%20uma %20ag%C3%AAncia%20de%20influencer,que%20precisam%20dos%20seus%20se rvi%C3%A7os>. Acesso em: 17 mar 2022.

SERRANO, D. P. **O Significado das cores: O Azul em Propaganda, Publicidade e** *Marketing***.** Portal do Marketing Net, 2014. Disponivel em: <https://www.portaldomarketing.net.br/o-significado-das-cores-o-azul-empropaganda-publicidade-e-marketing/>. Acesso em: 13 jun 2022.

SILVESTRI, G. **14 Princípios básicos que me ajudaram a começar em UX.** UX Colletive, 2017. Disponivel em: <https://brasil.uxdesign.cc/14-principios-basicosde-ux-f37b4718b44b>. Acesso em: 22 abr. 2022.

SOUZA, I. D. **JavaScript: o que é, como funciona e por que usá-lo no seu site.** Rock Content, 2019. Disponivel em: <https://rockcontent.com/br/blog/javascript/>. Acesso em: 21 abr. 2022.

SOUZA, I. D. **Entenda o que é jQuery, para que serve e como usar no seu site.** RockContent, 2020. Disponivel em: <https://rockcontent.com/br/blog/jquery/>. Acesso em: 01 dez. 2022.

SOUZA, I. D. **phpMyAdmin: saiba o que é e aprenda como instalar e criar um banco de dados nele.** RockContent, 2020. Disponivel em: <https://rockcontent.com/br/blog/phpmyadmin/>. Acesso em: 18 jul. 2022.

STACKOVERFLOW. **StackOverflow.** StackOverflow, 2022. Disponivel em: <https://stackoverflow.com/>. Acesso em: 24 nov 2022.

STARCK, D. **A história do Photoshop: o editor de imagens mais usado no mundo.** Tecmundo, 2013. Disponivel em: <https://www.tecmundo.com.br/photoshop/37907-a-historia-do-photoshop-o-editorde-imagens-mais-usado-no-mundo.htm>. Acesso em: 21 abr. 2022.

STEP BY STEP. Disponivel em: <https://www.youtube.com/@KhanamCoding>. Acesso em: 24 nov. 2022.

SUBLIME HQ PTY LTD. *Text Editing, Done Right.* Sublime Text, 2021. Disponivel em: <https://www.sublimetext.com>. Acesso em: 30 nov. 2022.

SULZ, P. **O guia completo de Redes Sociais: saiba tudo sobre as plataformas de mídias sociais!** Rock Content, 2020. Disponivel em: <https://rockcontent.com/br/blog/tudo-sobre-redes-sociais/>. Acesso em: 01 dez. 2022.

SYOZI, R. **O que é UI? [***User interface***].** Tecnoblog, 2021. Disponivel em: <https://tecnoblog.net/responde/o-que-e-ui-user-interface/>. Acesso em: 22 abr. 2022.

THAMIEL, T. **O QUE O CSS3 TEM DE NOVO ?** Thiago Thamiel, 2011. Disponivel em: <https://thiagothamiel.com/2011/11/24/o-que-o-css3-tem-denovo/#:~:text=A%20principal%20função%20do%20CSS3,um%20simples%20relógio %20de%20ponteiros>. Acesso em: 21 abr. 2022.

TUTORIAL101. *PHP Mysql Image Crop & Upload using JQuery Ajax.*  Tutorial101, 2021. Disponivel em: <https://tutorial101.blogspot.com/2021/02/phpmysql-image-crop-upload-using.html>. Acesso em: 25 out. 2022.

VIEIRA, T. **O que são os padrões de cores RGB e CMYK?** TecnoBlog, 2020. Disponivel em: <https://tecnoblog.net/responde/o-que-sao-os-padroes-de-cores-rgbe-cmyk/>. Acesso em: 02 dez. 2022.

W3 SCHOOLS. *What is npm?* W3 Schools, 2022. Disponivel em: <https://www.w3schools.com/whatis/whatis\_npm.asp#:~:text=The%20name%20npm %20(Node%20Package,The%20content%20of%20package>. Acesso em: 01 dez. 2022.

WAGNER, F. **Como um pequeno negócio pode crescer com a tendência dos** *Digital Influencers***.** Comunidade SEBRAE. Disponivel em: <https://sebraepr.com.br/comunidade/artigo/como-um-pequeno-negocio-podecrescer-com-a-tendencia-dos-digital-influencers>. Acesso em: 27 fev 2022.

ZAINKEEPSCODE. Disponivel by Disponivel em: <https://www.youtube.com/c/ZAINKEEPSCODE>. Acesso em: 25 out. 2022.

ZEMEL, T. **Ferramentas para criação de wireframes.** DPW, 20101. Disponivel em: <https://desenvolvimentoparaweb.com/ux/ferramentas-criacaowireframes/>. Acesso em: 21 abr 2022.

#### **APÊNDICE A – Banco de dados**

- <span id="page-59-0"></span>-- phpMyAdmin SQL Dump
- $-$  version 5.2.0
- -- https://www.phpmyadmin.net/
- --
- -- Host: 127.0.0.1
- -- Tempo de geração: 10-Nov-2022 às 06:25
- -- Versão do servidor: 10.4.24-MariaDB
- -- versão do PHP: 8.1.6

CREATE DATABASE apolo;

USE apolo;

SET SQL\_MODE = "NO\_AUTO\_VALUE\_ON\_ZERO";

START TRANSACTION;

SET time\_zone = "+00:00";

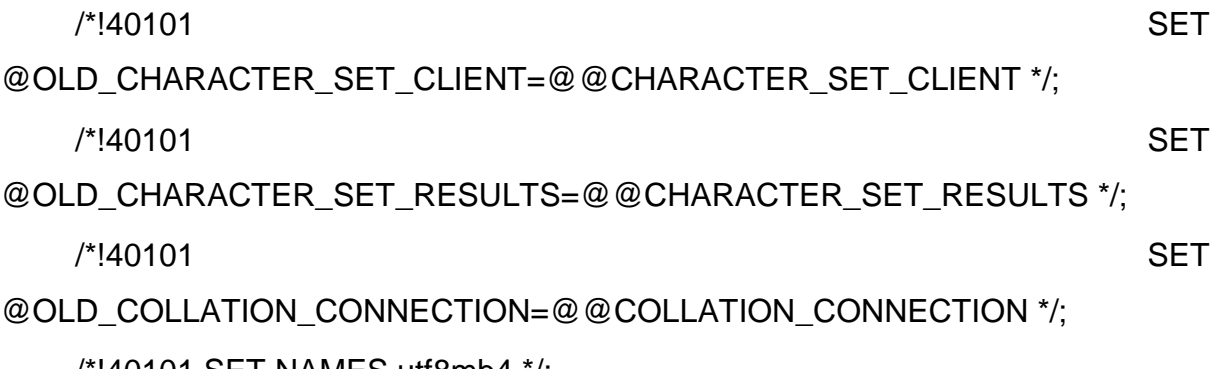

/\*!40101 SET NAMES utf8mb4 \*/;

-- -- Banco de dados: `apolo` -- -- -------------------------------------------------------- --

-- Estrutura da tabela `categories\_usu`

--

CREATE TABLE `categories\_usu` (

`cod\_usu` bigint(20) DEFAULT NULL,

`cod\_category\_one` int(11) DEFAULT NULL,

`cod\_category\_two` int(11) NOT NULL,

`cod\_category\_three` int(11) NOT NULL,

`id\_cas` int(11) NOT NULL

) ENGINE=InnoDB DEFAULT CHARSET=utf8mb4;

-- Extraindo dados da tabela `categories\_usu`

--

--

INSERT INTO `categories\_usu` (`cod\_usu`, `cod\_category\_one`, `cod\_category\_two`, `cod\_category\_three`, `id\_cas`) VALUES

(693783214673274953, 7, 10, 1, 5),

(2923, 4, 18, 3, 6);

-- --------------------------------------------------------

-- Estrutura da tabela `content\_category`

--

--

CREATE TABLE `content\_category` (

`id\_category` int(11) NOT NULL,

`name\_category` varchar(60) NOT NULL,

`icon\_category` varchar(150) NOT NULL

) ENGINE=InnoDB DEFAULT CHARSET=utf8mb4;

-- Extraindo dados da tabela `content\_category`

--

--

INSERT INTO `content\_category` (`id\_category`, `name\_category`, `icon\_category`) VALUES

- (1, 'Jogos', 'fi fi-bs-gamepad'),
- (2, 'Esportes', 'fi fi-bs-trophy'),
- (3, 'Comédia', 'fi fi-bs-grin-tears'),
- (4, 'Alimentação', 'fi fi-bs-utensils'),
- (5, 'Animais', 'fi fi-bs-paw'),
- (6, 'Natureza', 'fi fi-bs-leaf'),
- (7, 'Beleza', 'fi fi-bs-kiss-wink-heart'),
- (8, 'Saúde', 'fi fi-bs-stethoscope\"'),
- (9, 'Turismo', 'fi fi-bs-plane-alt'),
- (10, 'Ciências', 'fi fi-bs-physics'),
- (11, 'Empreendedorismo & Financeiro', 'fi fi-bs-chart-histogram'),
- (12, 'Notícias e Opinião', 'fi fi-bs-comment'),
- (13, 'Tecnologia', 'fi fi-bs-bulb'),
- (14, 'Música', 'fi fi-bs-music-alt'),
- (15, 'Vlog & Rotina', 'fi fi-bs-video-camera'),
- (16, 'Maternidade', 'fi fi-bs-child-head'),
- (17, 'Infantil', 'fi fi-bs-man-head'),
- (18, 'Artes e Mídia', 'fi fi-bs-picture'),
- (19, 'Educativo', 'fi fi-bs-graduation-cap'),
- (20, 'Literatura', 'fi fi-bs-book-bookmark'),
- (21, 'Diverso', 'fi fi-bs-stars');

--

-- --------------------------------------------------------

-- -- Estrutura da tabela `content\_i\_follow`

CREATE TABLE `content\_i\_follow` ( `id\_cif` bigint(20) NOT NULL, `cod\_usu` bigint(20) NOT NULL,

`cod\_content` bigint(20) NOT NULL,

`content\_type` varchar(10) NOT NULL,

`disabled` tinyint(1) NOT NULL,

`date` date NOT NULL

) ENGINE=InnoDB DEFAULT CHARSET=utf8mb4;

-- --------------------------------------------------------

--

-- Estrutura da tabela `follow`

--

CREATE TABLE `follow` (

`id\_fol` bigint(20) NOT NULL,

`type\_fol` varchar(10) NOT NULL,

`content\_id\_fol` bigint(20) DEFAULT NULL,

`following\_fol` text DEFAULT NULL

) ENGINE=InnoDB DEFAULT CHARSET=utf8mb4;

-- --------------------------------------------------------

-- Estrutura da tabela `forgot\_password\_code`

--

--

CREATE TABLE `forgot\_password\_code` (

`id\_fpc` bigint(20) NOT NULL,

`email\_usu` varchar(60) NOT NULL,

`code\_fpc` varchar(5) NOT NULL,

`expire\_fpc` int(11) NOT NULL

) ENGINE=InnoDB DEFAULT CHARSET=utf8mb4;

-- --------------------------------------------------------

--

-- Estrutura da tabela `message`

--

CREATE TABLE `message` (

`id\_msg` bigint(20) NOT NULL,

`cod\_incoming\_msg` bigint(20) NOT NULL,

`cod\_outgoing\_msg` bigint(20) NOT NULL,

`msg` text NOT NULL

) ENGINE=InnoDB DEFAULT CHARSET=utf8mb4;

-- --------------------------------------------------------

--

-- Estrutura da tabela `notifications`

--

CREATE TABLE `notifications` (

`id\_notification` bigint(20) NOT NULL,

`cod\_usu` bigint(20) NOT NULL,

`activity` varchar(10) NOT NULL,

`cod\_content` bigint(20) NOT NULL,

`cod\_content\_owner` bigint(20) NOT NULL,

`content\_type` varchar(10) NOT NULL,

`date` datetime NOT NULL,

`seen\_notif` tinyint(1) NOT NULL DEFAULT 0

) ENGINE=InnoDB DEFAULT CHARSET=utf8mb4;

-- Estrutura da tabela `post`

--

--

CREATE TABLE `post` (

`cod\_usu` bigint(20) NOT NULL,

`id\_pos` bigint(20) NOT NULL,

`text\_pos` text DEFAULT NULL,

`image\_pos` text DEFAULT NULL,

`parent\_pos` bigint(20) DEFAULT NULL,

-- --------------------------------------------------------

`comments\_pos` int(11) DEFAULT 0,

`type\_pos` varchar(20) NOT NULL,

`datetime\_pos` datetime DEFAULT NULL

) ENGINE=InnoDB DEFAULT CHARSET=utf8mb4;

-- --------------------------------------------------------

--

-- Estrutura da tabela `user`

--

CREATE TABLE `user` (

`id\_usu` bigint(20) NOT NULL,

`user\_name\_usu` varchar(50) NOT NULL,

`type\_usu` varchar(10) NOT NULL DEFAULT '',

`url\_address\_usu` text NOT NULL,

`account\_creation\_usu` date NOT NULL DEFAULT '2000-01-01',

`password\_usu` varchar(50) NOT NULL,

`cnpj\_usu` varchar(30) DEFAULT NULL,

`cpf\_usu` varchar(30) DEFAULT NULL,

`telephone\_usu` varchar(20) NOT NULL,

`gender\_usu` varchar(12) NOT NULL DEFAULT '',

`email\_usu` varchar(60) NOT NULL,

`profile\_img\_usu` text DEFAULT NULL,

`about\_usu` text DEFAULT NULL,

`followers\_usu` int(11) DEFAULT 0,

`status\_usu` tinyint(1) DEFAULT 0,

`tagname\_usu` varchar(20) DEFAULT NULL,

`has\_category\_usu` int(1) DEFAULT 0

) ENGINE=InnoDB DEFAULT CHARSET=utf8mb4;

-- Índices para tabelas despejadas

--

--

--

-- Índices para tabela `categories\_usu`

--

--

--

--

ALTER TABLE `categories\_usu`

ADD PRIMARY KEY (`id\_cas`);

-- Índices para tabela `content\_category`

ALTER TABLE `content\_category` ADD PRIMARY KEY (`id\_category`); -- Índices para tabela `content\_i\_follow`

ALTER TABLE `content\_i\_follow`

ADD PRIMARY KEY (`id\_cif`),

 ADD KEY `id\_usu` (`cod\_usu`,`cod\_content`,`disabled`,`date`) USING BTREE;

-- -- Índices para tabela `follow` --

ALTER TABLE `follow`

ADD PRIMARY KEY (`id\_fol`);

-- Índices para tabela `forgot\_password\_code`

--

--

--

ALTER TABLE `forgot\_password\_code`

ADD PRIMARY KEY (`id\_fpc`),

ADD KEY `email\_usu` (`email\_usu`,`code\_fpc`,`expire\_fpc`);

-- Índices para tabela `message`

--

--

ALTER TABLE `message`

ADD PRIMARY KEY (`id\_msg`);

-- Índices para tabela `notifications`

--

--

ALTER TABLE `notifications`

ADD PRIMARY KEY (`id\_notification`),

 ADD KEY `id\_content` (`cod\_content`), ADD KEY `content\_owner` (`cod\_content\_owner`), ADD KEY `content\_type` (`content\_type`), ADD KEY `date` (`date`), ADD KEY `id\_usu` (`cod\_usu`);

-- Índices para tabela `post`

ALTER TABLE `post` ADD PRIMARY KEY (`id\_pos`), ADD KEY `cod\_usu` (`cod\_usu`);

-- Índices para tabela `user`

--

--

--

--

ALTER TABLE `user`

ADD PRIMARY KEY (`id\_usu`) USING BTREE;

--

--

-- AUTO\_INCREMENT de tabelas despejadas

--

-- AUTO\_INCREMENT de tabela `categories\_usu`

--

--

ALTER TABLE `categories\_usu`

 MODIFY `id\_cas` int(11) NOT NULL AUTO\_INCREMENT, AUTO\_INCREMENT=7;

63

-- AUTO\_INCREMENT de tabela `content\_category`

--

--

ALTER TABLE `content\_category`

 MODIFY `id\_category` int(11) NOT NULL AUTO\_INCREMENT, AUTO\_INCREMENT=22;

-- AUTO\_INCREMENT de tabela `content\_i\_follow`

--

ALTER TABLE `content\_i\_follow`

MODIFY `id\_cif` bigint(20) NOT NULL AUTO\_INCREMENT;

--

-- AUTO INCREMENT de tabela `follow`

--

ALTER TABLE `follow`

MODIFY `id\_fol` bigint(20) NOT NULL AUTO\_INCREMENT, AUTO\_INCREMENT=17;

-- AUTO\_INCREMENT de tabela `forgot\_password\_code`

--

--

ALTER TABLE `forgot\_password\_code`

MODIFY `id\_fpc` bigint(20) NOT NULL AUTO\_INCREMENT, AUTO\_INCREMENT=20;

-- AUTO\_INCREMENT de tabela `message`

--

--

ALTER TABLE `message`

 MODIFY `id\_msg` bigint(20) NOT NULL AUTO\_INCREMENT, AUTO\_INCREMENT=14;

-- AUTO\_INCREMENT de tabela `notifications`

--

--

ALTER TABLE `notifications`

 MODIFY `id\_notification` bigint(20) NOT NULL AUTO\_INCREMENT, AUTO\_INCREMENT=42;

-- Restrições para despejos de tabelas

--

--

--

-- Limitadores para a tabela `post`

--

ALTER TABLE `post`

 ADD CONSTRAINT `post\_ibfk\_1` FOREIGN KEY (`cod\_usu`) REFERENCES `user` (`id\_usu`);

COMMIT;

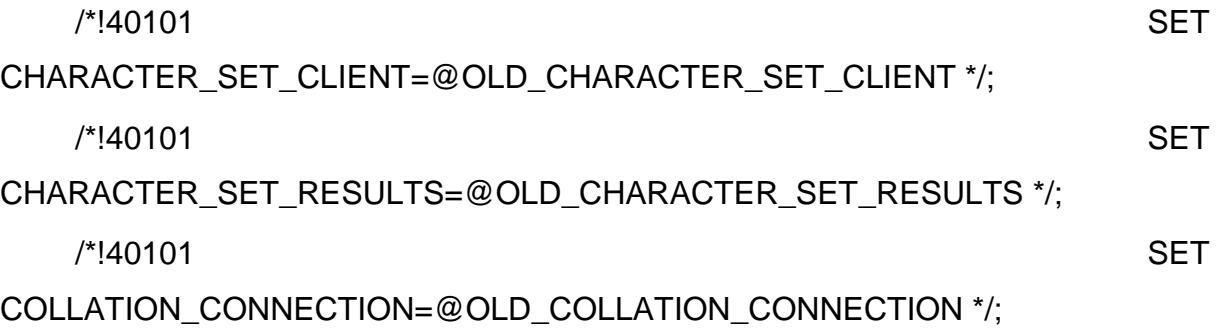